# **The build2 Package Manager**

Copyright © 2014-2024 the build2 authors.

Permission is granted to copy, distribute and/or modify this document under the terms of the MIT License.

Revision 0.17, April 2024 This revision of the document describes the build2 package manager 0.17. x series.

# **Table of Contents**

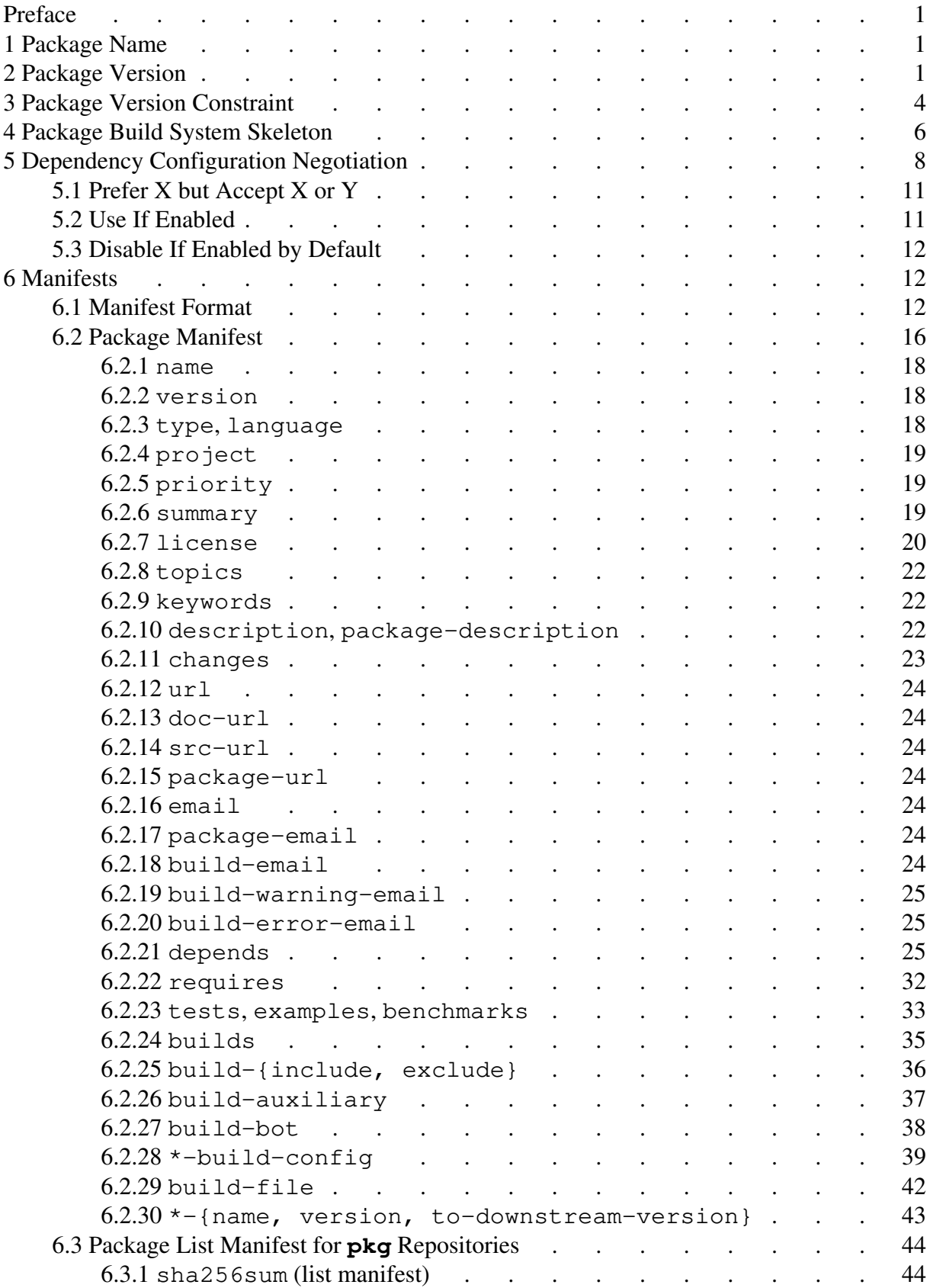

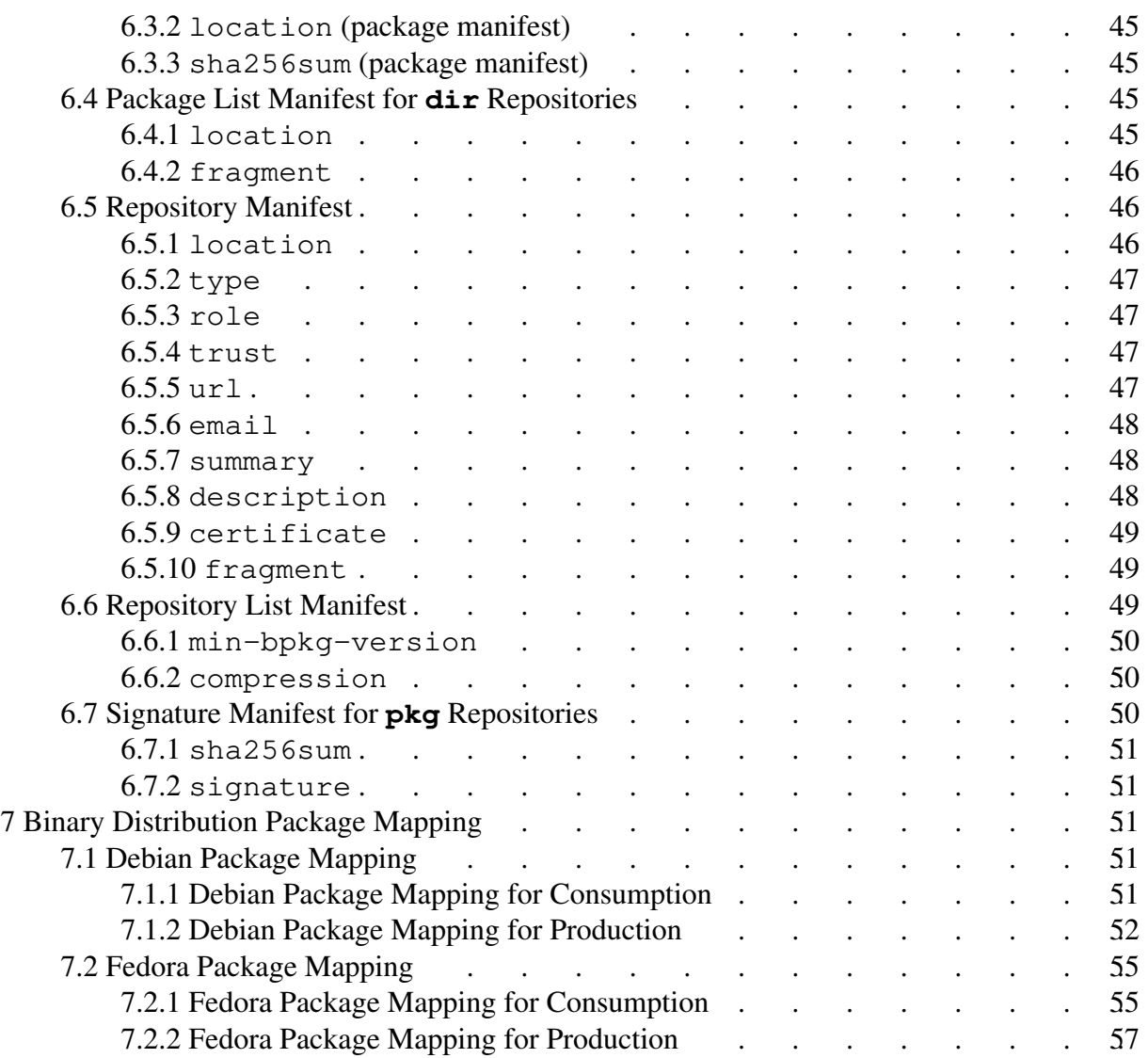

# <span id="page-4-0"></span>**Preface**

This document describes bpkg, the build2 package dependency manager. For the package manager command line interface refer to the **bpkg(1)** man pages.

# <span id="page-4-1"></span>**1 Package Name**

The bpkg package name can contain ASCII alphabetic characters  $( [a-zA-Z] )$ , digits  $(0-9)$ , underscores (), plus/minus  $(+)$ , and dots/periods (.). The name must be at least two characters long with the following additional restrictions:

- 1. It must start with an alphabetic character.
- 2. It must end with an alphabetic, digit, or plus character.
- 3. It must not be any of the following illegal names:

```
build
con prn aux nul
com1 com2 com3 com4 com5 com6 com7 com8 com9
lpt1 lpt2 lpt3 lpt4 lpt5 lpt6 lpt7 lpt8 lpt9
```
The use of the plus (+) character in package names is discouraged. Pluses are used in URL encoding which makes specifying packages that contain pluses in URLs cumbersome.

The use of the dot (.) character in package names is discouraged except for distinguishing the implementations of the same functionality for different languages. For example, libfoo and libfoo.bash.

Package name comparison is case-insensitive but the original case must be preserved for display, in file names, etc. The reason for case-insensitive comparison is Windows file names.

If the package is a library then it is strongly recommended that you start its package name with the lib prefix, for example, libfoo. Some package repositories may make this a requirement as part of their submission policy.

If a package (normally a library) supports usage of multiple major versions in the same project, then it is recommended to append the major version number to the package name starting from version  $2.0.0$ , for example, libfoo (before  $2.0.0$ ), libfoo2  $(2.Y.Z)$ , libfoo3 (3.Y.Z), etc.

# <span id="page-4-2"></span>**2 Package Version**

The bpkg package version format tries to balance the need of accommodating existing software versions on one hand and providing a reasonably straightforward comparison semantics on another. For some background on this problem see **deb-version(1)** and the [Semantic](http://semver.org/)  [Versioning](http://semver.org/) specification.

Note also that if you are starting a new project that will use the build2 toolchain, then it is strongly recommended that you use the *standard versioning* scheme which is a more strictly defined subset of semantic versioning that allows automation of many version management tasks. See version Module for details.

The bpkg package version has the following form:

[+<epoch>-]<upstream>[-<prerel>][+<revision>][#<iteration>]

The *epoch* part should be an integer. It can be used to change to a new versioning scheme that would be incompatible with the old one. If not specified, then *epoch* defaults to 1 except for a stub version (see below) in which case it defaults to 0. The explicit zero *epoch* can be used if the current versioning scheme (for example, date-based) is known to be temporary.

The *upstream* part is the upstream software version that this package is based on. It can only contain alpha-numeric characters and .. The . character is used to separate the version into *components*.

The *prerel* part is the upstream software pre-release marker, for example, alpha, beta, candidate, etc. Its format is the same as for *upstream* except for two special values: the absent *prerel* (for example, 1.2.3) signifies the maximum or final release while the empty *prerel* (for example, 1.2.3-) signifies the minimum or earliest possible release. The minimum release is intended to be used for version constraints (for example,  $libfoo < 1.2.3-)$ ) rather than actual releases.

The *revision* part should be an integer. It is used to version package releases that are based on the same upstream versions. If not specified, then *revision* defaults to 0.

The *iteration* part is an integer. It is used internally by bpkg to automatically version modifications to the packaging information (specifically, to package manifest and lockfile) in *external packages* that have the same upstream version and revision. As a result, the *iteration* cannot not be specified by the user and is only shown in the bpkg output (for example, by pkg-status command) in order to distinguish between package iterations with otherwise identical versions. Note also that *iteration* is relative to the bpkg configuration. Or, in other words, it is an iteration number of a package as observed by a specific configuration. As a result, two configurations can "see" the same package state as two different iterations.

Package iterations are used to support package development during which requiring the developer to manually increment the version or revision after each modification would be impractical. This mechanism is similar to the automatic commit versioning provided by the *standard version* except that it is limited to the packaging information but works for uncommitted changes.

Version  $+0-0-$  (least possible version) is reserved and specifying it explicitly is illegal. Explicitly specifying this version does not make much sense since libfoo  $\lt$  +0-0- is always false and libfoo  $> +0$ -0- is always true. In the implementation this value is used as a special empty version.

Version 0 (with a potential revision, for example, 0+1, 0+2) is used to signify a *stub package*. A stub is a package that does not contain source code and can only be "obtained" from other sources, for example, a system package manager. Note that at some point a stub may be converted into a full-fledged package at which point it will be assigned a "real" version. It is assumed that this version will always be greater than the stub version.

When displaying the package version or when using the version to derive the file name, the default *epoch* value as well as zero *revision* and *iteration* values are omitted (even if they were explicitly specified, for instance, in the package manifest). For example,  $+1-1.2.3+0$ will be used as libfoo-1.2.3.

This versioning scheme and the choice of delimiter characters  $($ ,  $+)$  is meant to align with semantic versioning.

Some examples of versions:

 $() + 1$ +0-20180112 1.2.3 1.2.3-a1 1.2.3-b2 1.2.3-rc1 1.2.3-alpha1 1.2.3-alpha.1 1.2.3-beta.1 1.2.3+1  $+2-1.2.3$ +2-1.2.3-alpha.1+3 +2.2.3#1 1.2.3+1#1 +2-1.2.3+1#2

The version sorting order is *epoch*, *upstream*, *prerel*, *revision*, and finally, *iteration*. The *upstream* and *prerel* parts are compared from left to right, one component at a time, as described next.

To compare two components, first the component types are determined. A component that only consists of digits is an integer. Otherwise, it is a string. If both components are integers, then they are compared as integers. Otherwise, they are compared lexicographically and case-insensitively. The reason for case-insensitive comparison is Windows file names.

A non-existent component is considered 0 if the other component is an integer and an empty string if the other component is a string. For example, in  $1.2$  vs  $1.2$ . 0, the third component in the first version is 0 and the two versions are therefore equal. As a special exception to this rule, an absent *prerel* part is always greater than any non-absent part. And thus making the final release always older than any pre-release.

This algorithm gives correct results for most commonly-used versioning schemes, for example:

 $1.2.3 < 12.2$ 1.alpha < 1.beta 20151128 < 20151228 2015.11.28 < 2015.12.28

One notable versioning scheme where this approach gives an incorrect result is hex numbers (consider A vs 1A). The simplest work around is to convert such numbers to decimal. Alternatively, one can fix the width of the hex number and pad all the values with leading zeros, for example: 00A vs 01A.

It is also possible to convert the *upstream* and *prerel* parts into a *canonical representation* that will produce the correct comparison result when always compared lexicographically and as a whole. This can be useful, for example, when storing versions in the database which would otherwise require a custom collation implementation to obtain the correct sort order.

To convert one of these parts to its canonical representation, all its string components are converted to the lower case while all its integer components are padded with leading zeros to the fixed length of 16 characters, with all trailing zero-only components removed. Note that this places an implementation limit on the length of integer components which should be checked by the implementation when converting to the canonical representation. The 16 characters limit was chosen to still be able to represent (with some spare) components in the *YYYYMMDDhhmmss* form while not (visually) bloating the database too much. As a special case, the absent *prerel* part is represented as ~. Since the ASCII code for ~ is greater than any other character that could appear in *prerel*, such a string will always be greater than any other representation. The empty *prerel* part is represented as an empty string.

Note that because it is not possible to perform a reverse conversion without the possibility of loss (consider 01.AA.BB), the original parts may also have to be stored, for example, for display, to derive package archive names, etc.

In quite a few contexts the implementation needs to ignore the *revision* and/or *iteration* parts. For example, this is needed to implement the semantics of newer revisions/iterations of packages replacing their old ones since we do not keep multiple revisions/iterations of the same upstream version in the same repository. As a result, in the package object model, we have a version key as just {*epoch*, *upstream*, *prerel*} but also store the package revision and iteration so that it can be shown to the user, etc.

# <span id="page-7-0"></span>**3 Package Version Constraint**

The bpkg package version constraint may follow the package name in certain contexts, such as the manifest values and bpkg command line, to restrict the allowed package version set. It can be specified using comparison operators, shortcut (to range) operators, or ranges and has the following form:

```
\langle \text{version-constraint} \rangle = \langle \text{comparison} \rangle | \langle \text{shortcut} \rangle | \langle \text{range} \rangle\text{Scomparison} = \left(1 = -1 \mid 1 > 1 \mid 1 < 1 \mid 1 > -1 \mid 1 < -1 \right) \text{Sversion}\langle shortcut> = ('^{\wedge'} | '^{\wedge}) <version>
\langle \text{range} \rangle = ('(' | '[') \langle \text{version} \rangle \langle \text{version} \rangle (')' | ']')
```
The shortcut operators can only be used with standard versions (a semantic version without the pre-release part is a standard version). They are equivalent to the following ranges. The X.Y.Z- version signifies the earliest pre-release in the X.Y.Z series; see [Package Version](#page-4-2) for details.

 $~\sim$ X.Y.Z [X.Y.Z X.Y+1.0-)  $^{\wedge}$ X.Y.Z  $[X,Y,Z \ X+1.0.0-)$  if  $X > 0$  $^{\wedge}0.Y.Z$  [0.Y.Z 0.Y+1.0-) if X == 0

That is, the tilde (~) constraint allows upgrades to any further patch version while the caret (^) constraint – also to any further minor version.

Zero major version component is customarily used during early development where the minor version effectively becomes major. As a result, the tilde constraint has special semantics for this case.

Note that the shortuct operators can only be used with the complete, three-component versions (X.Y.Z with the optional pre-release part per the standard version). Specifically, there is no support for special  $^{\wedge}X$ . Y or  $^{\wedge}X$  semantics offered by some package manager – if desired, such functionality can be easily achieved with ranges. Also, the 0.0. Z version is not considered special except as having zero major component for the tilde semantics discussed above.

Note also that pre-releases do not require any special considerations when used with the shortcut operators. For example, if package libfoo is usable starting with the second beta of the 2.0.0 release, then our constraint could be expressed as:

libfoo ^2.0.0-b.2

Internally, shortcuts and comparisons can be represented as ranges (that is,  $[v, v]$  for  $==$ ,  $(v, \text{inf})$  for  $\ge$ , etc). However, for display and serialization such representations should be converted back to simple operators. While it is possible that the original manifest specified equality or shortucts as full ranges, it is acceptable to display/serialize them as simpler operators.

Instead of a concrete value, the version in the constraint can be specified in terms of the dependent package's version (that is, the version of the package placing the constraint) using the special  $\frac{1}{2}$  value. For example:

libfoo  $==$  \$

A constraint that contains  $\hat{S}$  is called incomplete. This mechanism is primarily useful when developing related packages that should track each other's versions exactly or closely.

In comparison operators and ranges the  $\frac{1}{2}$  value is replaced with the dependent version ignoring the revision. For shortcut operators, the dependent version must be a standard version and the following additional processing is applied depending on whether the version is a release, final pre-release, or a snapshot pre-release.

1. For a release we set the min version patch to zero. For  $\wedge$  we also set the minor version to zero, unless the major version is zero (reduces to  $\sim$ ). The max version is set according to the standard shortcut logic. For example,  $\sim$  \$ is completed as follows:

```
1.2.0 \rightarrow [1.2.0 \ 1.3.0-)1.2.1 -> [1.2.0 1.3.0-)1.2.2 \rightarrow [1.2.0 \ 1.3.0-)
```
And  $\hat{\ }$  is completed as follows:

 $1.0.0 \rightarrow [1.0.0 \ 2.0.0]$  $1.1.1 \rightarrow [1.0.0 2.0.0-)$ 

2. For a final pre-release the key observation is that if the patch component for  $\sim$  or minor and patch components for  $\land$  are not zero, then that means there has been a compatible release and we treat this case the same as release, ignoring the pre-release part. If, however, it/they are zero, then that means there may yet be no final release and we have to start from the first alpha. For example, for the  $\sim$  \$ case:

 $1.2.0-a.1 \rightarrow [1.2.0-a.1 1.3.0-)$ 1.2.0-b.2 -> [1.2.0-a.1 1.3.0-)  $1.2.1-a.1 \rightarrow [1.2.0 \quad 1.3.0-)$  $1.2.2 - b.2 \rightarrow [1.2.0 \quad 1.3.0 -)$ 

And for the  $\hat{\ }$  s case:

 $1.0.0-a.1 \rightarrow [1.0.0-a.1 2.0.0-)$  $1.0.0 - b.2$   $\rightarrow$   $[1.0.0 - a.1 2.0.0 -)$  $1.0.1-a.1$   $\rightarrow$   $[1.0.0$   $2.0.0 1.1.0-b.2$   $\rightarrow$   $[1.0.0$   $2.0.0-$ 

3. For a snapshot pre-release we distinguish two cases: a patch snapshot (the patch component is not zero) and a major/minor snapshot (the patch component is zero). For the patch snapshot case we assume that it is (most likely) developed independently of the dependency and we treat it the same as the final pre-release case. For example, if the dependent version is  $1.2.1$ -a.0.nnn, the dependency could be  $1.2.0$  or  $1.2.2$  (or somewhere in-between).

For the major/minor snapshot we assume that all the packages are developed in the lockstep and have the same X.Y.0 version. In this case we make the range start from the earliest possible version in this "snapshot series" and end before the final pre-release. For example (in this case  $\sim$  and  $\sim$  are treated the same):

1.2.0-a.0.nnn -> [1.2.0-a.0.1 1.2.0-a.1) 2.0.0-b.2.nnn -> [2.0.0-b.2.1 2.0.0-b.3)

# <span id="page-9-0"></span>**4 Package Build System Skeleton**

There are situations where bpkg may need to evaluate buildfile expressions and fragments before committing to a particular version of the package and therefore before actually unpacking anything. For example, bpkg may need to evaluate a condition in the conditional dependency or it may need to negotiate a configuration among several dependents of a package which requires it to know this package's configuration variable types and default values.

To solve this chicken and egg kind of problem, bpkg includes a minimal subset of the build system files along with the package's standard metadata (name, version, etc) into the repository metadata ([packages.manifest](#page-47-0)). This subset is called the package build system skeleton, or just package skeleton for short, and includes the build/bootstrap.build and build/root.build files (or their alternative naming scheme variants) as well as any files that may be sourced by root.build.

The inclusion of build/bootstrap.build and build/root.build (if present) as well as any build/config/ $\star$ .build (or their alternative naming scheme variants) is automatic. However, if root.build sources any files other than build/config/ $*$ .build, then they must be specified explicitly in the package manifest using the [build-file](#page-45-0) value.

Inside these buildfiles the skeleton load can be distinguished from normal load by examining the build.mode variable, which is set to skeleton during the skeleton load. In particular, this variable must be used to omit loading of build system modules that are neither built-in nor standard pre-installed and which are therefore listed as package dependencies. Such modules are not yet available during the skeleton load. For example:

```
# root.build
using cxx # Ok, built-in module.
using autoconf # Ok, standard pre-installed module.
if ($build.mode != 'skeleton')
  using hello
```
The build.mode variable can also be used to omit parts of root.build that are expensive to evaluate and which are only necessary during the actual build. Here is a realistic example:

```
# root.build
...
using cxx
# Determine the GCC plugin directory. But omit doing it during the
# skeleton load.
#
if ($build.mode != 'skeleton')
{
  if (<i>§</i> cxx.id != 'qcc') fail 'this project can only be built with GCC'
   # If plugin support is disabled, then -print-file-name will print
   # the name we have passed (the real plugin directory will always
   # be absolute).
 #
  plugin\_dir = [dir\_path] \ \ \rangle $process.run($cxx.path -print-file-name=plugin)
```

```
 if ("$plugin_dir" == plugin)
    fail "$recall($cxx.path) does not support plugins"
  plugin_dir = $normalize($plugin_dir)
}
```
# <span id="page-11-0"></span>**5 Dependency Configuration Negotiation**

In bpkg, a dependent package may specify a desired configuration for a dependency package. Because there could be multiple such dependents, bpkg needs to come up with a dependency configuration that is acceptable to all of them. This process is called the dependency configuration negotiation.

The desired dependency configuration is specified as part of the [depends](#page-28-2) manifest value and can be expressed as either a single require clause or as a pair of prefer/accept clauses.

The require clause is essentially a shortcut for specifying the prefer/accept clauses where the accept condition simply verifies all the variable values assigned in the prefer clause. It is, however, further restricted to the common case of only setting bool variables and only to true to allow additional optimizations during the configuration negotiation. The remainder of this section only deals with the general prefer/accept semantics.

While the exact format of prefer/accept is described as part of the [depends](#page-28-2) manifest value, for this section it is sufficient to know that the prefer clause is an arbitrary buildfile fragment that is expected to set one or more dependency configuration variables to the values preferred by this dependent while the accept clause is a buildfile eval context expression that should evaluate to true or false indicating whether the dependency configuration values it is evaluated on are acceptable to this dependent. For example:

```
libfoo ^1.0.0
{
  # We prefer the cache but can work without it.
  # We need the buffer of at least 4KB.
  #
  prefer
  {
    config.libfoo.cache = true
   config.libfoo.buffer = (\text{Sconfig.libfoo.buffer} < 4096 )? 4096 : $config.libfoo.buffer)
  }
  accept ($config.libfoo.buffer >= 4096)
}
```
The configuration negotiation algorithm can be summarized as cooperative refinement. Specifically, whenever a prefer clause of a dependent changes any configuration value, all other dependents' prefer clauses are re-evaluated. This process continues until there are no more changes (success), one of the accept clauses returned false (failure), or the process starts "yo-yo'ing" between two or more configurations (failure).

The dependents are expected to cooperate by not overriding "better" values that were set by other dependents. Consider the following two prefer clauses:

```
prefer
{
  config.libfoo.buffer = 4096
}
prefer
{
 config.libfoo.buffer = (\frac{2}{3}config.libfoo.buffer < 4096 \
\frac{1}{2} 4096
                       : $config.libfoo.buffer)
}
```
The first version is non-cooperative and should only be used if this dependent requires the buffer to be exactly 4KB. The second version is cooperative: it will increase the buffer to the minimum required by this dependent but will respect values above 4KB.

One case where we don't need to worry about this is when setting the configuration variable to the "best" possible value. One common example of this is setting a bool configuration to true.

With a few exceptions discussed below, a dependent must always re-set the configuration variable, even if to the better value. For example, the following is an incorrect attempt at the above cooperative prefer clause:

```
prefer
{
   if ($config.libfoo.buffer < 4096) # Incorrect.
     config.libfoo.buffer = 4096
}
```
The problem with the above attempt is that the default value could be greater than 4KB, in which case bpkg will have no idea that there is a dependent relying on this configuration value.

Before each prefer clause re-evaluation, variables that were first set to their current values by this dependent are reset to their defaults thus allowing the dependent to change its mind, for instance, in response to other configuration changes. For example:

```
# While we have no preference about the cache, if enabled/disabled,
# we need a bigger/smaller buffer.
#
prefer
{
  min_buffer = ($config.libfoo.cache ? 8192 : 4096)
  config.libfoo.buffer = ($config.libfoo.buffer < $min_buffer \
                           ? $min_buffer \
                           : $config.libfoo.buffer)
}
accept ($config.libfoo.buffer >= ($config.libfoo.cache ? 8192 : 4096))
```
The interesting case to consider in the above example is when config.libfoo.cache changes from true to false: without the reset to defaults semantics the prefer clause would have kept the buffer at 8KB (since it's greater than the 4KB minimum).

Currently accept is always evaluated after prefer and temporary variables (like min\_buffer in the above example) set in prefer are visible in accept. But it's best not to rely on this in case it changes in the future. For example, we may try harder to resolve the "yo-yo'ing" case mentioned above by checking if one of the alternating configurations are acceptable to everyone without re-evaluation.

This is also the reason why we need a separate accept in the first place. Plus, it allows for more advanced configuration techniques where we may need to have an acceptance criteria but no preferences.

Configuration variables that are set by the dependent in the prefer clause are visible in the subsequent clauses as well as in the subsequent depends values of this dependent. Configuration variables that are not set, however, are only visible until the immediately following reflect clause. For example, in the above listing, config.libfoo.cache would still be visible in the reflect clause if it were to follow accept but no further. As a result, if we need to make decisions based on configuration variables that we have no preference about, they need to be saved in the reflect clause. For example:

```
depends:
\
libfoo ^1.0.0
{
   # We have no preference about the cache but need to
   # observe its value.
   #
   prefer
   {
   }
   accept (true)
   reflect
   {
     config.hello.libfoo_cache = $config.libfoo.cache
   }
}
\lambdadepends: libbar ^1.0.0 ? ($config.hello.libfoo_cache)
```
It is possible to determine the origin of the configuration variable value using the \$config.origin() function. It returns either undefined if the variable is undefined (only possible if it has no default value), default if the variable has the default value from the config directive in root.build, buildfile if the value is from a buildfile, normally config.build, or override if the value is a command line override (that is, user configuration). For example, this is how we could use it if we only wanted to change the default value (notice that it's the variable's name and not its \$-expansion that we pass to \$config.origin()):

```
prefer
{
  config.libfoo.buffer = ( \
   \text{Sconfig.origin}(\text{config.libfoo.buffer}) = 'default'\frac{1}{2} 4096
    : $config.libfoo.buffer)
}
```
The following sub-sections discuss a number of more advanced configuration techniques that are based on the functionality described in this section.

# <span id="page-14-0"></span>**5.1 Prefer X but Accept X or Y**

Consider a configuration variable that is a choice between several mutually exclusive values, for example, user interface backends that could be, say, cli, gui, or none. In such situations it's common to prefer one value but being able to work with some subset of them. For example, we could prefer gui but were also able to make do with cli but not with none. Here is how we could express such a configuration:

```
libfoo ^1.0.0
{
  # We prefer 'gui', can also work with 'cli' but not 'none'.
  #
  prefer
  {
    config.libfoo.ui = ( \
      $config.origin(config.libfoo.ui) == 'default' || \
      ($config.libfoo.ui != 'gui' && $config.libfoo.ui != 'cli') \
\alpha 'gui' \lambda : $config.libfoo.ui)
  }
 accept ($config.libfoo.ui == 'qui' || $config.libfoo.ui == 'cli')
}
```
# <span id="page-14-1"></span>**5.2 Use If Enabled**

Sometimes we may want to use a feature if it is enabled by someone else but not enable it ourselves. For example, the feature might be expensive and our use of it tangential, but if it's enabled anyway, then we might as well take advantage of it. Here is how we could express such a configuration:

```
libfoo ^1.0.0
{
   # Use config.libfoo.x only if enabled by someone else.
   #
   prefer
   {
   }
   accept (true)
   reflect
```

```
 {
     config.hello.libfoo_x = $config.libfoo.x
   }
}
```
# <span id="page-15-0"></span>**5.3 Disable If Enabled by Default**

Sometimes we may want to disable a feature that is enabled by default provided that nobody else needs it. For example, the feature might be expensive and we would prefer to avoid paying the cost if we are the only ones using this dependency. Here is how we could express such a configuration:

```
libfoo ^1.0.0
{
  prefer
   {
     if ($config.origin(config.libfoo.x) == 'default')
       config.libfoo.x = false
   }
   accept (true)
}
```
# <span id="page-15-1"></span>**6 Manifests**

This chapter describes the general manifest file format as well as the concrete manifests used by bpkg.

Currently, three manifests are defined: package manifest, repository manifest, and signature manifest. The former two manifests can also be combined into a list of manifests to form the list of available packages and the description of a repository, respectively.

# <span id="page-15-2"></span>**6.1 Manifest Format**

A manifest is a UTF-8 encoded text restricted to the Unicode graphic characters, tabs  $(\n\cdot t)$ , carriage returns ( $\langle r \rangle$ , and line feeds ( $\langle n \rangle$ ). It contains a list of name-value pairs in the form:

```
<name>: <value>
```
For example:

```
name: libfoo
version: 1.2.3
```
If a value needs to be able to contain other Unicode codepoints, they should be escaped in a value-specific manner. For example, the backslash (\) escaping described below can be extended for this purpose.

The name can contain any characters except : and whitespaces. Newline terminates the pair unless escaped with  $\setminus$  (see below). Leading and trailing whitespaces before and after name and value are ignored except in the multi-line mode (see below).

If the first non-whitespace character on the line is  $\#$ , then the rest of the line is treated as a comment and ignored except if the preceding newline was escaped or in the multi-line mode (see below). For example:

```
# This is a comment.
short: This is #not a comment
long: Also \
#not a comment
```
The first name-value pair in the manifest file should always have an empty name. The value of this special pair is the manifest format version. The version value shall use the default (that is, non-multi-line) mode and shall not use any escape sequences. Currently it should be 1, for example:

```
: 1
name: libfoo
version: 1.2.3
```
Any new name that is added without incrementing the version must be optional so that it can be safely ignored by older implementations.

The special empty name pair can also be used to separate multiple manifests. In this case the version may be omitted in the subsequent manifests, for example:

```
: 1
name: libfoo
version: 1.2.3
:
name: libbar
version: 2.3.4
```
To disable treating of a newline as a name-value pair terminator we can escape it with  $\setminus$ . Note that  $\setminus$  is only treated as an escape sequence when followed by a newline and both are simply removed from the stream (as opposed to being replaced with a space). To enter a literal  $\setminus$  at the end of the value, use the  $\setminus \setminus$  sequence. For example:

```
description: Long text that doesn't fit into one line \
so it is continued on the next line.
```

```
windows-path: C:\foo\bar\\
```
Notice that in the final example only the last \ needs special handling since it is the only one that is followed by a newline.

One may notice that in this newline escaping scheme a line consisting of just  $\setminus$  followed by a newline has no use, except, perhaps, for visual presentation of, arguably, dubious value. For example, this representation:

```
description: First line. \
\setminusSecond line.
```
Is semantically equivalent to:

description: First line. Second line.

As a result, such a sequence is "overloaded" to provide more useful functionality in two ways: Firstly, if : after the name is followed on the next line by just  $\setminus$  and a newline, then it signals the start of the multi-line mode. In this mode all subsequent newlines and # are treated as ordinary characters rather than value terminators or comments until a line consisting of just  $\setminus$ and a newline (the multi-line mode terminator). For example:

```
description:
\
First paragraph.
#
Second paragraph.
\
```
Expressed as a C-string, the value in the above example is:

"First paragraph.\n#\nSecond paragraph."

Originally, the multi-line mode was entered if : after the name were immediately followed by \ and a newline but on the same line. While this syntax is still recognized for backwards compatibility, it is deprecated and will be discontinued in the future.

Note that in the multi-line mode we can still use newline escaping to split long lines, for example:

```
description:
\
First paragraph that doesn't fit into one line \
so it is continued on the next line.
Second paragraph.
\lambda
```
And secondly, in the simple (that is, non-multi-line) mode, the sole  $\setminus$  and newline sequence is overloaded to mean a newline. So the previous example can also be represented like this:

```
description: First paragraph that doesn't fit into one \
line so it is continued on the next line.\
\mathbf{V}Second paragraph.
```
Note that the multi-line mode can be used to capture a value with leading and/or trailing whitespaces, for example:

```
description:
\
   test
\
```
The C-string representing this value is:

" test\n"

EOF can be used instead of a newline to terminate both simple and multi-line values. For example the following representation results in the same value as in the previous example.

```
description:
\setminus test
\timesEOF>
```
By convention, names are all in lower case and multi-word names are separated with  $-$ . Note that names are case-sensitive.

Also by convention, the following name suffixes are used to denote common types of values:

 $-F120$  $-11r$ -email

For example:

```
description: Inline description
description-file: README
package-url: http://www.example.com
package-email: john@example.com
```
Other common name suffixes (such as -feed) could be added later.

Generally, unless there is a good reason not to, we keep values lower-case (for example, requires values such as c++11 or linux). An example where we use upper/mixed case would be license; it seems unlikely gplv2 would be better than GPLv2.

A number of name-value pairs described below allow for the value proper to be optionally followed by ; and a comment. Such comments serve as additional documentation for the user and should be one or more full sentences, that is start with a capital letter and end with a period. Note that unlike #-style comments which are ignored, these comments are considered to be part of the value. For example:

email: foo-users@example.com ; Public mailing list.

It is recommended that you keep comments short, single-sentence. Note that non-comment semicolons in such values have to be escaped with a backslash, for example:

url: http://git.example.com/?p=foo\;a=tree

The only other recognized escape sequence in such values is  $\setminus \setminus$ , which is replaced with a single backslash. If a backslash is followed by any other character, then it is treated literally.

If a value with a comment is multi-line, then ; must appear on a separate line, for example:

```
url:
\
http://git.example.com/?p=foo;a=tree
;
Git repository tree.
\
```
In this case, only lines that consist of a sole non-comment semicolon need escaping, for example:

```
license:
\
other: strange
\backslash:
license
\setminus
```
The only other recognized escape sequence in such multi-line values is lines consisting of two or more backslashes followed by a semicolon.

In the manifest specifications described below optional components are enclosed in square brackets ([]). If the name is enclosed in [] then the name-value pair is optional, otherwise – required. For example:

name: <name> license: <licenses> [; <comment>] [description]: <text>

In the above example name is required, license has an optional component (comment), and description is optional.

In certain situations (for example, shell scripts) it can be easier to parse the binary manifest representation. The binary representation does not include comments and consists of a sequence of name-value pairs in the following form:

<name>:<value>\0

That is, the name and the value are separated by a colon and each pair (including the last) is terminated with the NUL character. Note that there can be no leading or trailing whitespace characters around the name and any whitespaces after the colon and before the NUL terminator are part of the value. Finally, the manifest format versions are always explicit (that is, not empty) in binary manifest lists.

# <span id="page-19-0"></span>**6.2 Package Manifest**

The package manifest (the manifest file found in the package's root directory) describes a bpkg package. The manifest synopsis is presented next followed by the detailed description of each value in subsequent sections.

The subset of the values up to and including license constitute the package manifest header. Note that the header is a valid package manifest since all the other values are optional. There is also no requirement for the header values to appear first or to be in a specific order. In particular, in a full package manifest they can be interleaved with non-header values.

```
name: <name>
version: <version>
[upstream-version]: <string>
[type]: <type>
[language]: <lang>
[project]: <name>
[priority]: <priority> [; <comment>]
summary: <text>
license: <licenses> [; <comment>]
[topics]: <topics>
[keywords]: <keywords>
[description]: <text>
[description-file]: <path> [; <comment>]
[description-type]: <text-type>
[package-description]: <text>
[package-description-file]: <path> [; <comment>]
[package-description-type]: <text-type>
[changes]: <text>
[changes-file]: <path> [; <comment>]
[changes-type]: <text-type>
[url]: <url> [; <comment>]
[doc-url]: <url> [; <comment>]
[src-url]: <url> [; <comment>]
[package-url]: <url> [; <comment>]
[email]: <email> [; <comment>]
[package-email]: <email> [; <comment>]
[build-email]: <email> [; <comment>]
[build-warning-email]: <email> [; <comment>]
[build-error-email]: <email> [; <comment>]
[depends]: [*] <alternatives> [; <comment>]
[requires]: [*] <alternatives> [; <comment>]
[tests]: [*] <name> [<version-constraint>]
[examples]: [*] <name> [<version-constraint>]
[benchmarks]: [*] <name> [<version-constraint>]
[builds]: <class-expr> [; <comment>]
[build-include]: <config>[/<target>] [; <comment>]
[build-exclude]: <config>[/<target>] [; <comment>]
[build-auxiliary]: <config> [; <comment>]
[build-auxiliary-<name>]: <config> [; <comment>]
[build-bot]: <pub-key>
[*-build-config]: <args> [; <comment>]
[*-builds]: <class-expr> [; <comment>]
[*-build-include]: <config>[/<target>] [; <comment>]
[*-build-exclude]: <config>[/<target>] [; <comment>]
[*-build-auxiliary]: <config> [; <comment>]
[*-build-auxiliary-<name>]: <config> [; <comment>]
[*-build-bot]: <pub-key>
```

```
[*-build-email]: <email> [; <comment>]
[*-build-warning-email]: <email> [; <comment>]
[*-build-error-email]: <email> [; <comment>]
[build-file]: <path>
[bootstrap-build]: <text>
[root-build]: <text>
[*-build]: <text>
[bootstrap-build2]: <text>
[root-build2]: <text>
[*-build2]: <text>
[*-name]: <name> [<name>...]
[*-version]: <string>
[*-to-downstream-version]: <regex>
```
#### <span id="page-21-0"></span>**6.2.1 name**

```
name: <name>
```
The package name. See [Package Name](#page-4-1) for the package name format description. Note that the name case is preserved for display, in file names, etc.

### <span id="page-21-1"></span>**6.2.2 version**

```
version: <version>
[upstream-version]: <string>
```
The package version. See [Package Version](#page-4-2) for the version format description. Note that the version case is preserved for display, in file names, etc.

When packaging existing projects, sometimes you may want to deviate from the upstream versioning scheme because, for example, it may not be representable as a bpkg package version or simply be inconvenient to work with. In this case you would need to come up with an upstream-to-downstream version mapping and use the upstream-version value to preserve the original version for information.

### <span id="page-21-2"></span>**6.2.3 type, language**

```
[type]: <type>
[language]: <lang>
\langle \text{type} \rangle = \langle \text{name} \rangle[, \langle \text{sub-optim} \rangle]
\langlelang> = \langlename>|=impl]
```
The package type and programming language(s).

The currently recognized package types are exe, lib, and other. If the type is not specified, then if the package name starts with lib, then it is assumed to be lib and exe otherwise (see [Package Name](#page-4-1) for details). Other package types may be added in the future and code that does not recognize a certain package type should treat it as other. The type name can be followed by a comma-separated list of sub-options. Currently, the only recognized sub-option is binless which applies to the lib type indicating a header-only (or equivalent) library. For example:

```
type: lib,binless
```
The package language must be in the lower case, for example, c,  $c++$ , rust, bash. If the language is not specified, then if the package name has an extension (as in, for example, libbutl.bash; see [Package Name](#page-4-1) for details) the extension is assumed to name the package language. Otherwise, cc (unspecified c-common language) is assumed. If a package uses multiple languages, then multiple language values must be specified. The languages which are only used in a library's implementation (as opposed to also in its interface) should be marked as such. For example, for a C library with C++ implementation:

type: lib language: c language: c++=impl

If the use of a language, such as C++, also always implies the use of another language, such as C, then such an implied language need not be explicitly specified.

## <span id="page-22-0"></span>**6.2.4 project**

[project]: <name>

The project this package belongs to. The project name has the same restrictions as the package name (see [Package Name](#page-4-1) for details) and its case is preserved for display, in directory names, etc. If unspecified, then the project name is assumed to be the same as the package name.

Projects are used to group related packages together in order to help with organization and discovery in repositories. For example, packages hello, libhello, and libhello2 could all belong to project hello. By convention, projects of library packages are named without the lib prefix.

### <span id="page-22-1"></span>**6.2.5 priority**

```
[priority]: <priority> [; <comment>]
\langlepriority> = security | high | medium | low
```
The release priority (optional). As a guideline, use security for security fixes, high for critical bug fixes, medium for important bug fixes, and low for minor fixes and/or feature releases. If not specified, low is assumed.

#### <span id="page-22-2"></span>**6.2.6 summary**

summary: <text>

The short description of the package.

#### <span id="page-23-0"></span>**6.2.7 license**

```
license: <licenses> [; <comment>]
<licenses> = <license> [, <license>]*
<license> = [<scheme>:] <name>
<scheme> = other
```
The package license. The default license name scheme is [SPDX License Expression.](https://spdx.org/licenses/) In its simplest form, it is just an ID of the license under which this package is distributed. An optional comment normally gives the full name of the license, for example:

license: MPL-2.0 ; Mozilla Public License 2.0

The following table lists the most commonly used free/open source software licenses and their SPDX license IDs:

```
MIT ; MIT License.
BSD-2-Clause ; BSD 2-Clause "Simplified" License
BSD-3-Clause ; BSD 3-Clause "New" or "Revised" License
BSD-4-Clause ; BSD 4-Clause "Original" or "Old" License
GPL-2.0-only ; GNU General Public License v2.0 only
GPL-2.0-or-later ; GNU General Public License v2.0 or later
GPL-3.0-only ; GNU General Public License v3.0 only
GPL-3.0-or-later ; GNU General Public License v3.0 or later
LGPL-2.0-only ; GNU Library General Public License v2 only
LGPL-2.0-or-later ; GNU Library General Public License v2 or later
LGPL-2.1-only \qquad \qquad ; GNU Lesser General Public License v2.1 only
LGPL-2.1-or-later ; GNU Lesser General Public License v2.1 or later
LGPL-3.0-only \qquad ; GNU Lesser General Public License v3.0 only
LGPL-3.0-or-later ; GNU Lesser General Public License v3.0 or later
AGPL-3.0-only ; GNU Affero General Public License v3.0 only
AGPL-3.0-or-later ; GNU Affero General Public License v3.0 or later
Apache-1.0 ; Apache License 1.0<br>Apache-1.1 ; Apache License 1.1<br>Apache-2.0 ; Apache License 2.0
                 Apache-1.1 ; Apache License 1.1
                 ; Apache License 2.0
MPL-1.0 ; Mozilla Public License 1.0
MPL-1.1 ; Mozilla Public License 1.1
MPL-2.0 ; Mozilla Public License 2.0
BSL-1.0 ; Boost Software License 1.0
Unlicense : The Unlicense (public domain)
```
If the package is licensed under multiple licenses, then an SPDX license expression can be used to specify this, for example:

```
license: Apache-2.0 OR MIT
license: MIT AND BSD-2-Clause
```
A custom license or extra conditions can be expressed either using the license reference mechanism of the SPDX license expression or using the other scheme (described below). For example:

```
license: LicenseRef-My-MIT-Like; Custom MIT-alike license
license: other: MIT with extra attribution requirements
```
The other license name scheme can be used to specify licenses that are not defined by SPDX. The license names in this scheme are free form with case-insensitive comparison. The following names in this scheme have predefined meaning:

```
other: public domain ; Released into the public domain
other: available source ; Not free/open source with public source code
other: proprietary ; Not free/open source
other: TODO ; License is not yet decided
```
For new projects [The Unlicense](https://unlicense.org/) disclaimer with the Unlicense SPDX ID is recommended over other: public domain.

To support combining license names that use different schemes, the license manifest value can contain a comma-separated list of license names. This list has the *AND* semantics, that is, the user must comply with all the licenses listed. To capture alternative licensing options (the *OR* semantics), multiple license manifest values are used, for example:

```
license: GPL-2.0-only, other: available source
license: other: proprietary
```
For complex licensing situations it is recommended to add comments as an aid to the user, for example:

```
license: LGPL-2.1-only AND MIT ; If linking with GNU TLS.
license: BSD-3-Clause ; If linking with OpenSSL.
```
For backwards compatibility with existing packages, the following (deprecated) scheme-less values on the left are recognized as aliases for the new values on the right:

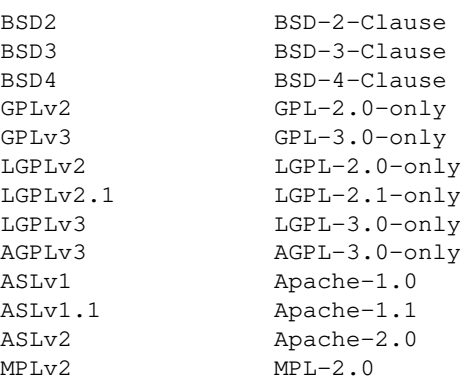

```
public domain other: public domain
available source other: available source
proprietary other: proprietary
TODO other: TODO
```
### <span id="page-25-0"></span>**6.2.8 topics**

[topics]: <topics>  $lt$ opics> =  $lt$ opic> [,  $lt$ opic>]\*

The package topics (optional). The format is a comma-separated list of up to five potentially multi-word concepts that describe this package. For example:

topics: xml parser, xml serializer

### <span id="page-25-1"></span>**6.2.9 keywords**

[keywords]: < keywords>  $\langle$ keywords> =  $\langle$ keyword> [  $\langle$ keyword>]\*

The package keywords (optional). The format is a space-separated list of up to five words that describe this package. Note that the package and project names as well as words from its summary are already considered to be keywords and need not be repeated in this value.

### <span id="page-25-2"></span>**6.2.10 description, package-description**

```
[description]: <text>
[description-file]: <path> [; <comment>]
[description-type]: <text-type>
[package-description]: <text>
[package-description-file]: <path> [; <comment>]
[package-description-type]: <text-type>
```
The detailed description of the project (description) and package (package-description). If the package description is not specified, it is assumed to be the same as the project description. It only makes sense to specify the package-description value if the project and package are maintained separately. A description can be provided either inline as a text fragment or by referring to a file within a package (for example, README), but not both. For package-description-file the recommended file name is PACKAGE-README or README-PACKAGE.

In the web interface (brep) the description is displayed according to its type. Currently, pre-formatted plain text, [GitHub-Flavored Markdown,](https://github.github.com/gfm) and [CommonMark](https://spec.commonmark.org/current) are supported with the following \*-type values, respectively:

text/plain text/markdown;variant=GFM text/markdown;variant=CommonMark If just text/markdown is specified, then the GitHub-Flavored Markdown (which is a superset of CommonMark) is assumed.

If a description type is not explicitly specified and the description is specified as  $*-$ file, then an attempt to derive the type from the file extension is made. Specifically, the **.md** and **.markdown** extensions are mapped to text/markdown, the **.txt** and no extension are mapped to text/plain, and all other extensions are treated as an unknown type, similar to unknown  $*-$ type values. And if a description is not specified as a file, text/plain is assumed.

#### <span id="page-26-0"></span>**6.2.11 changes**

```
[changes]: <text>
[changes-file]: <path> [; <comment>]
[changes-type]: <text-type>
```
The description of changes in the release.

The tricky aspect is what happens if the upstream release stays the same (and has, say, a NEWS file to which we point) but we need to make another package release, for example, to apply a critical patch.

Multiple changes values can be present which are all concatenated in the order specified, that is, the first value is considered to be the most recent (similar to ChangeLog and NEWS files). For example:

```
changes: 1.2.3-2: applied upstream patch for critical bug bar
changes: 1.2.3-1: applied upstream patch for critical bug foo
changes-file: NEWS
```
#### Or:

```
changes:
\
1.2.3-2
   - applied upstream patch for critical bug bar
   - regenerated documentation
1.2.3-1
   - applied upstream patch for critical bug foo
\
changes-file: NEWS
```
In the web interface (brep) the changes are displayed according to their type, similar to the package description (see the [description](#page-25-2) value for details). If the changes type is not explicitly specified, then the types deduced for individual changes values must all be the same.

### <span id="page-27-0"></span>**6.2.12 url**

 $[url]:  $\langle url \rangle$  [*;  $\langle$  comment> $\rangle$ ]*$ 

The project home page URL.

### <span id="page-27-1"></span>**6.2.13 doc-url**

[doc-url]: <url> [; <comment>]

The project documentation URL.

### <span id="page-27-2"></span>**6.2.14 src-url**

[src-url]: <url> [; <comment>]

The project source repository URL.

### <span id="page-27-3"></span>**6.2.15 package-url**

[package-url]: <url> [; <comment>]

The package home page URL. If not specified, then assumed to be the same as  $ur1$ . It only makes sense to specify this value if the project and package are maintained separately.

#### <span id="page-27-4"></span>**6.2.16 email**

[email]: <email> [; <comment>]

The project email address. For example, a support mailing list.

### <span id="page-27-5"></span>**6.2.17 package-email**

[package-email]: <email> [; <comment>]

The package email address. If not specified, then assumed to be the same as email. It only makes sense to specify this value if the project and package are maintained separately.

### <span id="page-27-6"></span>**6.2.18 build-email**

[build-email]: <email> [; <comment>]

The build notification email address. It is used to send build result notifications by automated build bots. If unspecified, then no build result notifications for this package are sent by email.

For backwards compatibility with existing packages, if it is specified but empty, then this is the same as unspecified.

#### <span id="page-28-0"></span>**6.2.19 build-warning-email**

```
[build-warning-email]: <email> [; <comment>]
```
The build warning notification email address. Unlike build-email, only build warning and error notifications are sent to this email.

#### <span id="page-28-1"></span>**6.2.20 build-error-email**

[build-error-email]: <email> [; <comment>]

The build error notification email address. Unlike build-email, only build error notifications are sent to this email.

#### <span id="page-28-2"></span>**6.2.21 depends**

[depends]: [\*] <alternatives> [; <comment>]

Single-line form:

```
\langlealternatives> = \langlealternative> ['|' \langlealternative>]*
<alternative> = <dependencies> ['?' <enable-cond>] [<reflect-var>]
<dependencies> = <dependency> | \
     '{' <dependency> [<dependency>]* '}' [<version-constraint>]
<dependency> = <name> [<version-constraint>]
<enable-cond> = '(' <buildfile-eval-expr> ')'
<reflect-var> = <config-var> '=' <value>
```
#### Multi-line form:

```
<alternatives> =
   <alternative>[
  \mathbf{r}|\mathbf{r} <alternative>]*
<alternative> =
   <dependencies>
   '{'
    \Gamma 'enable' <enable-cond>
     ]
     [
        'require'
       ^{\prime} { ^{\prime} <buildfile-fragment>
       \mathbf{r}\left| \begin{array}{c} \end{array} \right| 'prefer'
       ' {' <buildfile-fragment>
       \mathbf{r}'accept' <accept-cond>
     ]
```

```
 [
      'reflect'
      '{'
         <buildfile-fragment>
     ' ]
   '}'
\langle <accept-cond> = '(' \langlebuildfile-eval-expr> ')'
```
The dependency packages. The most common form of a dependency is a package name followed by the optional version constraint. For example:

depends: libhello ^1.0.0

See [Package Version Constraint](#page-7-0) for the format and semantics of the version constraint. Instead of a concrete value, the version in the constraint can also be specified in terms of the dependent package's [version](#page-21-1) (that is, its version value) using the special  $\hat{S}$  value. This mechanism is primarily useful when developing related packages that should track each other's versions exactly or closely. For example:

```
name: sqlite3
version: 3.18.2
depends: libsqlite3 == $
```
If multiple packages are specified within a single depends value, they must be grouped with {}. This can be useful if the packages share a version constraint. The group constraint applies to all the packages in the group that do not have their own constraint. For example:

depends: { libboost-any libboost-log libboost-uuid ~1.77.1 } ~1.77.0

If the depends value starts with \*, then it is a *build-time* dependency. Otherwise it is *run-time*. For example:

```
depends: * byacc >= 20210619
```
Most of the build-time dependencies are expected to be tools such as code generators, so you can think of  $\star$  as the executable mark printed by 1s. An important difference between the two kinds of dependencies is that in case of cross-compilation a build-time dependency must be built for the host machine, not the target. Build system modules are also build-time dependencies.

Two special build-time dependency names are recognized and checked in an ad hoc manner: build2 (the build2 build system) and bpkg (the build2 package manager). This allows us to specify the minimum required build system and package manager versions, for example:

```
depends: * build2 >= 0.15.0depends: * bpkg >= 0.15.0
```
If you are developing or packaging a project that uses features from the not yet released (staged) version of the build2 toolchain, then you can use the pre-release version in the constraint. For example:

```
depends: * build2 >= 0.16.0-depends: * bpkg >= 0.16.0-
```
A dependency can be conditional, that is, it is only enabled if a certain condition is met. For example:

depends: libposix-getopt ^1.0.0 ? (\$cxx.target.class == 'windows')

The condition after ? inside () is a buildfile eval context expression that should evaluate to true or false, as if it were specified in the buildfile if directive (see Expansion and Quoting and Conditions (if-else) for details).

The condition expression is evaluated after loading the package build system skeleton, that is, after loading its root.build (see [Package Build System Skeleton](#page-9-0) for details). As a result, variable values set by build system modules that are loaded in root.build as well as the package's configuration (including previously reflected; see below) or computed values can be referenced in dependency conditions. For example, given the following root.build:

```
# root.build
...
using cxx
# MinGW ships POSIX <getopt.h>.
#
need_getopt = (Scxx.target.class == 'windows' & & \n $cxx.target.system != 'mingw32')
config [bool] config.hello.regex ?= false
```
We could have the following conditional dependencies:

```
depends: libposix-getopt ^1.0.0 ? ($need_getopt) ; Windows && !MinGW.
depends: libposix-regex ^1.0.0 ? ($config.hello.regex && \
                                    $cxx.target.class == 'windows')
```
The first depends value in the above example also shows the use of an optional comment. It's a good idea to provide it if the condition is not sufficiently self-explanatory.

A dependency can "reflect" configuration variables to the subsequent depends values and to the package configuration. This can be used to signal whether a conditional dependency is enabled or which dependency alternative was selected (see below). The single-line form of depends can only reflect one configuration variable. For example:

```
depends: libposix-regex ^1.0.0
  ? (\xicxx.target.class == 'windows') \
   config.hello.external_regex=true
```

```
# root.build
...
using cxx
config [bool] config.hello.external_regex ?= false
# buildfile
libs =
if $config.hello.external_regex
   import libs += libposix-regex%lib{posix-regex}
exe{hello}: ... $libs
```
In the above example, if the hello package is built for Windows, then the dependency on libposix-regex will be enabled and the package will be configured with config.hello.external\_regex=true. This is used in the buildfile to decide whether to import libposix-regex. While in this example it would have probably been easier to just duplicate the check for Windows in the buildfile (or, better yet, factor this check to root.build and share the result via a computed variable between manifest and buildfile), the reflect mechanism is the only way to communicate the selected dependency alternative (discussed next).

An attempt to set a reflected configuration variable that is overridden by the user is an error. In a sense, configuration variables that are used to reflect information should be treated as the package's implementation details if the package management is involved. If, however, the package is configured without bpkg's involvement, then these variables could reasonably be provided as user configuration.

If you feel the need to allow a reflected configuration variable to also potentially be supplied as user configuration, then it's probably a good sign that you should turn things around: make the variable only user-configurable and use the enable condition instead of reflect. Alternatively, you could try to recognize and handle user overrides with the help of the \$config.origin() function discussed in [Dependency Configuration Negotiation.](#page-11-0)

While multiple depends values are used to specify multiple packages with the *AND* semantics, inside depends we can specify multiple packages (or groups of packages) with the *OR* semantics, called dependency alternatives. For example:

```
depends: libmysqlclient >= 5.0.3 | libmariadb ^10.2.2
```
When selecting an alternative, bpkg only considers packages that are either already present in the build configuration or are selected as dependencies by other packages, picking the first alternative with a satisfactory version constraint and an acceptable configuration. As a result, the order of alternatives expresses a preference. If, however, this does not yield a suitable alternative, then bpkg fails asking the user to make the selection.

For example, if the package with the above dependency is called libhello and we build it in a configuration that already has both libmysqlclient and libmariadb, then bpkg will select libmysqlclient, provided the existing version satisfies the version constraint. If, however, there are no existing packages in the build configuration and we attempt to build just libhello, then bpkg will fail asking the user to pick one of the alternatives. If we wanted to make bpkg select libmariadb we could run:

```
$ bpkg build libhello ?libmariadb
```
While bpkg's refusal to automatically pick an alternative that would require building a new package may at first seem unfriendly to the user, practical experience shows that such extra user-friendliness would rarely justify the potential confusion that it may cause.

Also note that it's not only the user that can pick a certain alternative but also a dependent package. Continuing with the above example, if we had hello that depended on libhello but only supported MariaDB (or provided a configuration variable to explicitly select the database), then we could have the following in its manifest:

```
depends: libmariadb ; Select MariaDB in libhello.
depends: libhello ^1.0.0
```
Dependency alternatives can be combined with all the other features discussed above: groups, conditional dependencies, and reflect. As mentioned earlier, reflect is the only way to communicate the selection to subsequent depends values and the package configuration. For example:

```
depends: libmysqlclient >= 5.0.3 config.hello.db='mysql'
         libmariadb ^10.2.2 ? ($cxx.target.class != 'windows') \
            config.hello.db='mariadb'
depends: libz \land1.2.1100 ? ($config.hello.db == 'mysql')
```
If an alternative is conditional and the condition evaluates to false, then this alternative is not considered. If all but one alternative are disabled due to conditions, then this becomes an ordinary dependency. If all the alternatives are disabled due to conditions, then the entire dependency is disabled. For example:

```
depends: libmysqlclient >= 5.0.3 ? ($config.hello.db == 'mysql') \vert \ \ranglelibmariadb \text{10.2.2} ? ($config.hello.db == 'mariadb')
```
While there is no need to use the dependency alternatives in the above example (since the alternatives are mutually exclusive), it makes for good documentation of intent.

Besides as a single line, the depends value can also be specified in a multi-line form which, besides potentially better readability, provides additional functionality. In the multi-line form, each dependency alternative occupies a separate line and  $\vert$  can be specified either at the end of the dependency alternative line or on a separate line. For example:

```
depends:
\setminuslibmysqlclient >= 5.0.3 ? ($config.hello.db == 'mysql') |
libmariadb ^10.2.2 ? ($config.hello.db == 'mariadb')
\lambda
```
A dependency alternative can be optionally followed by a block containing a number of clauses. The enable clause is the alternative way to specify the condition for a conditional dependency while the reflect clause is the alternative way to specify the reflected configuration variable. The block may also contain #-style comments, similar to buildfile. For example:

```
depends:
\
libmysqlclient >= 5.0.3
{
   reflect
   {
     config.hello.db = 'mysql'
   }
}
|
libmariadb ^10.2.2
{
   # TODO: MariaDB support on Windows.
   #
   enable ($cxx.target.class != 'windows')
   reflect
   {
     config.hello.db = 'mariadb'
   }
}
\
```
While the enable clause is essentially the same as its inline ? variant, the reflect clause is an arbitrary buildfile fragment that can have more complex logic and assign multiple configuration variables. For example:

```
libmariadb ^10.2.2
{
  reflect
  {
     if ($cxx.target.class == 'windows')
      config.hello.db = 'mariadb-windows'
     else
       config.hello.db = 'mariadb-posix'
  }
}
```
The multi-line form also allows us to express our preferences and requirements for the dependency configuration. If all we need is to set one or more bool configuration variables to true (which usually translates to enabling one or more features), then we can use the require clause. For example:

```
libmariadb ^10.2.2
{
   require
   {
     config.libmariadb.cache = true
     if ($cxx.target.class != 'windows')
      config.libmariadb.tls = true
   }
}
```
For more complex dependency configurations instead of require we can use the prefer and accept clauses. The prefer clause can set configuration variables of any type and to any value in order to express the package's preferred configuration while the accept condition evaluates whether any given configuration is acceptable. If used instead of require, both prefer and accept must be present. For example:

```
libmariadb ^10.2.2
{
  # We prefer the cache but can work without it.
  # We need the buffer of at least 4KB.
 #
  prefer
  {
    config.libmariadb.cache = true
   config.libmariadb.buffer = (\text{Sconfig.libmari}adb.buffer < 4096 \
\sim 20096
                             : $config.libmariadb.buffer)
  }
  accept ($config.libmariadb.buffer >= 4096)
}
```
The require clause is essentially a shortcut for specifying the prefer/accept clauses where the accept condition simply verifies all the variable values assigned in the prefer clause. It is, however, further restricted to the common case of only setting bool variables and only to true to allow additional optimizations during the configuration negotiation.

The require and prefer clauses are arbitrary buildfile fragments similar to reflect while the accept clause is a buildfile eval context expression that should evaluate to true or false, similar to enable.

Given the require and prefer/accept clauses of all the dependents of a particular dependency, bpkg tries to negotiate a configuration acceptable to all of them as described in [Dependency Configuration Negotiation.](#page-11-0)

All the clauses are evaluated in the specified order, that is, enable, then require or prefer/accept, and finally reflect, with the (negotiated, in case of prefer) configuration values set by preceding clauses available for examination by the subsequent clauses in this depends value as well as in all the subsequent ones. For example:

```
depends:
\
libmariadb ^10.2.2
{
  prefer
  {
    config.libmariadb.cache = true
   config.libmariadb.buffer = (\text{Sconfig.libmari}db.buffer < 4096 \
\sim 20096
                               : $config.libmariadb.buffer)
  }
  accept ($config.libmariadb.buffer >= 4096)
  reflect
  {
    config.hello.buffer = $config.libmariadb.buffer
  }
}
\lambdadepends: liblru ^1.0.0 ? ($config.libmariadb.cache)
```
The above example also highlights the difference between the require/prefer and reflect clauses that is easy to mix up: in require/prefer we set the dependency's while in reflect we set the dependent's configuration variables.

#### <span id="page-35-0"></span>**6.2.22 requires**

```
[requires]: [*] <alternatives> [; <comment>]
\langlealternatives> = \langlealternative> ['|' \langlealternative>]*
<alternative> = <requirements> ['?' [<enable-cond>]] [<reflect-var>]
\langle \text{requirements} \rangle = [\langle \text{requirements} \rangle]'{' <requirement> [<requirement>]* '}' [<version-constraint>]
<requirement> = <name> [<version-constraint>]
<enable-cond> = '(' <buildfile-eval-expr> ')'
<reflect-var> = <config-var> '=' <value>
```
The package requirements other than other packages. Such requirements are normally checked in an ad hoc way during package configuration by its buildfiles and the primary purpose of capturing them in the manifest is for documentation. However, there are some special requirements that are recognized by the tooling (see below). For example:

```
requires: c++11
requires: linux | windows | macos
requires: libc++ ? ($macos) ; libc++ if using Clang on Mac OS.
```
The format of the requires value is similar to [depends](#page-28-2) with the following differences. The requirement name (with or without version constraint) can mean anything (but must still be a valid package name). Only the enable and reflect clauses are permitted. There is a simplified syntax with either the requirement or enable condition or both being empty and where the comment carries all the information (and is thus mandatory). For example:

```
requires: ; X11 libs.
requires: ? ($windows) ; Only 64-bit.
requires: ? ; Only 64-bit if on Windows.
requires: x86_64 ? ; Only if on Windows.
```
Note that requires can also be used to specify dependencies on system libraries, that is, the ones not to be packaged. In this case it may make sense to also specify the version constraint. For example:

requires:  $\text{libx11} > = 1.7.2$ 

To assist potential future automated processing, the following pre-defined requirement names should be used for the common requirements:

```
c++98
c++03
c++11
c++14c+17c++20c++23
posix
linux
macos
freebsd
openbsd
netbsd
windows
gcc[_X.Y.Z] ; For example: gcc_6, gcc_4.9, gcc_5.0.0
clang[_X.Y] ; For example: clang_6, clang_3.4, clang_3.4.1
msvc[_N.U] ; For example: msvc_14, msvc_15.3
```
The following pre-defined requirement names are recognized by automated build bots:

bootstrap host

The bootstrap value should be used to mark build system modules that require bootstrapping. The host value should be used to mark packages, such source code generators, that are normally specified as build-time dependencies by other packages and therefore should be built in a host configuration. See the bbot documentation for details.

#### <span id="page-36-0"></span>**6.2.23 tests, examples, benchmarks**

```
[tests]: [*] <package> ['?' <enable-cond>] [<reflect-var>]
[examples]: [*] <package> ['?' <enable-cond>] [<reflect-var>]
[benchmarks]: [*] <package> ['?' <enable-cond>] [<reflect-var>]
<package> = <name> [<version-constraint>]
\langleenable-cond> = '(' \langlebuildfile-eval-expr> ')'
<reflect-var> = <config-var> '=' <value>
```
Separate tests, examples, and benchmarks packages. If the value starts with  $\star$ , then the primary package is a *build-time* dependency for the specified package. Otherwise it is *run-time*. See the [depends](#page-28-2) value for details on *build-time* dependencies.

These packages are built and tested by automated build bots together with the primary package (see the bbot documentation for details). This, in particular, implies that these packages must be available from the primary package's repository or its complement repositories, recursively. The recommended naming convention for these packages is the primary package name followed by -tests, -examples, or -benchmarks, respectively. For example:

name: hello tests: hello-tests examples: hello-examples

See [Package Version Constraint](#page-7-0) for the format and semantics of the optional version constraint. Instead of a concrete value, it can also be specified in terms of the primary package's version (see the [depends](#page-28-2) value for details), for example:

tests: hello-tests ~\$

Note that normally the tests, etc., packages themselves (we'll call them all test packages for short) do not have an explicit dependency on the primary package (in a sense, the primary package has a special test dependency on them). They are also not built by automated build bots separately from their primary package but may have their own build constraints, for example, to be excluded from building on some platforms where the primary package is still built, for example:

name: hello-tests builds: -windows

Also note that a test package may potentially be used as a test dependency for multiple primary packages. In this case a primary package normally needs to reflect to the test package the fact that it is the one being tested. This can be achieved by setting the test package's configuration variable (see the [depends](#page-28-2) value for details on reflection). For example:

```
name: hello-foo
tests: hello-tests config.hello_tests.test=hello-foo
name: hello-bar
tests: hello-tests config.hello_tests.test=hello-bar
```
If it is plausible that the test package may also be built explicitly, for example, to achieve a more complicated setup (test multiple main packages simultaneously, etc), then the test dependencies need to be made conditional in the primary packages so that the explicit configuration is preferred over the reflections (see the [depends](#page-28-2) value for details on conditional dependencies). For example:

```
name: hello-foo
tests: hello-tests \
? (!$defined(config.hello_tests.test)) config.hello_tests.test=hello-foo
name: hello-bar
tests: hello-tests \
? (!$defined(config.hello_tests.test)) config.hello_tests.test=hello-bar
```
Note that in contrast to the [depends](#page-28-2) value, both the reflection and condition refer to the variables defined not by the package which specifies the test dependency (primary package), but the package such a dependency refers to (test package).

#### <span id="page-38-0"></span>**6.2.24 builds**

```
[builds]: [<class-uset> ':' ] [<class-expr>] [; <comment>]
<class-uset> = <class-name> [ <class-name>]*
<class-expr> = <class-term> [ <class-term>]*
\langle \text{class-term} \rangle = \langle \prime + \prime | \prime - \prime | \prime \& \prime \rangle ['!'](<class-name> | '(' <class-expr> ')')
```
The common package build target configurations. They specify the target configuration classes the package should or should not be built for by automated build bots, unless overridden by a package configuration-specific value (see [\\*-build-config](#page-42-0) for details). For example:

builds: -windows

Build target configurations can belong to multiple classes with their names and semantics varying between different build bot deployments. However, the pre-defined none, default, all, host, and build2 classes are always provided. If no builds value is specified in the package manifest, then the default class is assumed.

A target configuration class can also derive from another class in which case configurations that belong to the derived class are treated as also belonging to the base class (or classes, recursively). See the Build Configurations page of the build bot deployment for the list of available target configurations and their classes.

The builds value consists of an optional underlying class set (<class-uset>) followed by a class set expression (<class-expr>). The underlying set is a space-separated list of class names that define the set of build target configurations to consider. If not specified, then all the configurations belonging to the default class are assumed. The class set expression can then be used to exclude certain configurations from this initial set.

The class expression is a space-separated list of terms that are evaluated from left to right. The first character of each term determines whether the build target configuration that belong to its set are added to  $(+)$ , subtracted from  $(-)$ , or intersected with  $(\alpha)$  the current set. If the second character in the term is !, then its set of configuration is inverted against the underlying set. The term itself can be either the class name or a parenthesized expression. Some examples (based on the [cppget.org](https://ci.cppget.org/?build-configs) deployment):

```
builds: none ; None.
builds: all \qquad \qquad ; All (suitable for libraries).
builds: all : &host \qquad \qquad ; All host (suitable for tools).
builds: default \qquad \qquad ; All default.
builds: default : &host (builds: default : &host ) ; Default host.
builds: default legacy \qquad \qquad ; All default and legacy.
builds: default legacy : &host ; Default and legacy host.
builds: -windows (a) the control of the point of the builds: \sim pefault except Windows.
builds: all : -windows (and ) ; All except Windows.
builds: all : -mobile \qquad \qquad ; All except mobile.
builds: all : &gcc ; All with GCC only.
builds: all : &gcc-8+ \qquad \qquad ; All with GCC 8 and up only.
builds: all : &gcc -optimized ; All GCC without optimization.
builds: all : &gcc &( +linux +macos ) ; All GCC on Linux and Mac OS.
```
Notice that the colon and parentheses must be separated with spaces from both preceding and following terms.

Multiple builds values are evaluated in the order specified and as if they were all part of a single expression. Only the first value may specify the underlying set. The main reason for having multiple values is to provide individual reasons (as the builds value comments) for different parts of the expression. For example:

```
builds: default experimental ; Only modern compilers are supported.
builds: -gcc \qquad \qquad ; GCC is not supported.
builds: -clang ; Clang is not supported.
builds: default
builds: -( +macos &gcc) ; Homebrew GCC is not supported.
```
The builds value comments are used by the web interface (brep) to display the reason for the build target configuration exclusion.

After evaluating all the builds values, the final configuration set can be further fine-tuned using the [build-{include, exclude}](#page-39-0) patterns.

#### <span id="page-39-0"></span>**6.2.25 build-{include, exclude}**

```
[build-include]: <config>[/<target>] [; <comment>]
[build-exclude]: <config>[/<target>] [; <comment>]
```
The common package build inclusions and exclusions. The build-include and build-exclude values further reduce the configuration set produced by evaluating the [builds](#page-38-0) values. The *config* and *target* values are filesystem wildcard patterns which are matched against the build target configuration names and target names (see the bbot documentation for details). In particular, the \* wildcard matches zero or more characters within the name component while the \*\* sequence matches across the components. Plus, wildcard-only pattern components match absent name components. For example:

```
build-exclude: windows** # matches windows_10-msvc_15
build-exclude: macos*-gcc** # matches macos_10.13-gcc_8.1-O3
build-exclude: linux-gcc*-* # matches linux-gcc_8.1 and linux-gcc_8.1-O3
```
The exclusion and inclusion patterns are applied in the order specified with the first match determining whether the package will be built for this configuration and target. If none of the patterns match (or none we specified), then the package is built.

As an example, the following value will exclude 32-bit builds for the MSVC 14 compiler:

build-exclude: \*-msvc\_14\*\*/i?86-\*\* ; Linker crash.

As another example, the following pair of values will make sure that a package is only built on Linux:

build-include: linux\*\* build-exclude: \*\* ; Only supported on Linux.

Note that the comment of the matching exclusion is used by the web interface (brep) to display the reason for the build target configuration exclusion.

#### <span id="page-40-0"></span>**6.2.26 build-auxiliary**

```
[build-auxiliary]: <config> [; <comment>]
[build-auxiliary-<name>]: <config> [; <comment>]
```
The common package build auxiliary configurations. The build-auxiliary values can be used to specify auxiliary configurations that provide additional components which are required for building or testing a package and that are impossible or impractical to provide as part of the build configuration itself. For example, a package may need access to a suitably configured database, such as PostgreSQL, in order to run its tests. Currently no more than 9 auxiliary configurations can be specified.

The *config* value is a filesystem wildcard patterns which is matched against the auxiliary configuration names (which are in turn derived from auxiliary machine names; see the bbot documentation for details). In particular, the  $*$  wildcard matches zero or more characters within the name component while the \*\* sequence matches across the components. Plus, wildcard-only pattern components match absent name components. For example:

```
build-auxiliary: linux_debian_12-postgresql_16
build-auxiliary: linux_*-postgresql_*
build-auxiliary: *-postgresql**
```
If multiple auxiliary configurations match the specified pattern, then one is picked at random for every build.

If multiple auxiliary configurations are required, then they must be given distinct names with the *name* component. For example:

```
build-auxiliary-pgsql: *-postgresql_*
build-auxiliary-mysql: *-mysql_*
```
Another example:

```
build-auxiliary-primary: *-postgresql_*
build-auxiliary-secondary: *-postgresql_*
```
Auxiliary machines communicate information about their setup to the build machine using environment variables (see auxiliary-environment for details). For example, an auxiliary machine that provides a test PostgreSQL database may need to communicate the host IP address and port on which it can be accessed as well as the user to login as and the database name to use. For example:

```
DATABASE_HOST=192.168.0.1
DATABASE_PORT=5432
DATABASE_USER=test
DATABASE_NAME=test
```
If the auxiliary configuration is specified as  $build-auxiliary-\langle name \rangle$ , then capitalized and sanitized *name*\_ is used as a prefix in the environment variables corresponding to the machine. For example, for the auxiliary configurations specified as:

```
build-auxiliary-pg-sql: *-postgresql_*
build-auxiliary-my-sql: *-mysql_*
```
The environment variables could be:

```
PG SOL DATABASE HOST=192.168.0.1
PG_SQL_DATABASE_PORT=5432
...
MY_SQL_DATABASE_HOST=192.168.0.2
MY_SQL_DATABASE_PORT=3306
...
```
The auxiliary environment variables are in effect for the entire build. The recommended place to propagate them to the package configuration is the \*-build-config value. For example:

```
build-auxiliary: *-postgresql_*
default-build-config:
\bar{\mathcal{N}}config.hello.pgsql_host=$getenv(DATABASE_HOST)
config.hello.pgsql_port=$getenv(DATABASE_PORT)
...
\setminus
```
### <span id="page-41-0"></span>**6.2.27 build-bot**

[build-bot]: <pub-key>

The common package build custom bot public key (see build 2 build bot manual for background). Multiple build-bot values can be specified to list several custom build bots. If specified, then such custom bots will be used instead of (note: not in addition to) the default bots to build this package. Custom bots can be used, for example, to accommodate packages that have special requirements, such as proprietary dependencies, and which cannot be fulfilled using the default bots. The public key should be in the PEM format. For example:

```
build-bot:
\lambda-----BEGIN PUBLIC KEY-----
MIICIjANBgkqhkiG9w0BAQEFAAOCAg8AMIICCgKCAgEAw5liP5pyU9ebC/nD3djZ
1H2dlKmUyiX0Z8POvKhLREd0B3rM59bPcnbRB4HMIhj0J0hUBvS8xb4u5udCPToa
x0A/LMWZ6claiivNtJ3CdLV98eklWdNUg5WXOuqq9QDKXw2ZpGbwDwCOh6aHSWVq
98N9AQx0ZMmMWz3qhRyxPfh+GeJ05uj2ohU9FeUJxeqUcgJT/UcMZ3+7KYbwr+Uq
/HCoX1BmN6nvzhQGHvJIZ2IcjvOQ0AUrPmpSZN01Zr3ZEpkHM3hJWNLu3ntJLGBQ
0aT5kG3iqFyr9q3M3c4J8c0AWrnDjvj0qnCyjNwqW+qIpatmCNT43DmgYr9fQLW0
UHusburz53AbXs12zu3gZzkb0irlShatkMqqQaqaU0/+zw1LnoZ+rvmn2XV97UuK
LFKMKXCnyi2ZG65IZHGkjBVAPuvsX6RgLNyner/QtkDJTbfhktInbG08dCPqv1EF
1OtcYKMTn8I5P2VmMO6SXXDLMSdU8b5DA5EY6Ca6JBB8g06S9sqGqXgQFysAnZs1
VFgMopf8WZqj23x+DX+9KKT2pVnjbwRvBAntuCDoO75gWoETDnCQXEei/PbyamPq
9+NjNsTDn67iJTGncZbII+eciY2YiFHm6GMzBPsUYlQcxiuO4X36jW6m2rwuw37K
oFDbGI3uY4LnhwmDFLbjtk8CAwEAAQ==
-----END PUBLIC KEY-----
\
```
Note that such custom build bots must offer the same set of machines (or a subset thereof) as the default bots. In other words, you cannot invent new build configuration names (and the corresponding machines) with custom build bots – for that you would need to run your own brep deployment. Note also that the list of machines offered by custom bots should be consistent with the build configurations enabled by the package (see [builds](#page-38-0) for details). For example, if the package enables a configuration that is not offered by any of the custom bots listed, then this configuration will remain unbuilt forever.

Note that custom build bot public keys are publicly known and nothing prevents someone else from specifying your bot's public key in their own package and thus triggering a build on your bot of a potentially rogue package. As a result, carefully consider the information that you make available in your custom machines (which will be easy to exfiltrate) as well as the environment in which you run your custom bots (which can potentially be compromised). In the future, bbot may offer mechanisms to restrict the names and locations of packages that it is allowed to build.

#### <span id="page-42-0"></span>**6.2.28 \*-build-config**

```
[*-build-config]: <args> [; <comment>]
\langle \text{args} \rangle = [[[+] -] \langle \text{prefix} \rangle :](\langle \text{option} \rangle | \langle \text{config-var} \rangle) | * \rangle[(+|-)\langle \text{prefix}\rangle:]^* [<dependency-spec>]* \
           [<package-specific-vars>]*
<dependency-spec> = [{ <config-var> [<config-var>]* }+] <dependency>
\langle \text{dependentcy} \rangle = (? [sys:] | sys:) \langle \text{name} \rangle[\langle \text{version-spec} \rangle]
<version-spec> = /<version> | <version-constraint>
<package-specific-vars> = { <config-var> [<config-var>]* }+ <name>
[*-builds]: <class-expr> [; <comment>]
[*-build-include]: <config>[/<target>] [; <comment>]
[*-build-exclude]: <config>[/<target>] [; <comment>]
[*-build-auxiliary]: <config> [; <comment>]
[*-build-auxiliary-<name>]: <config> [; <comment>]
[*-build-bot]: <pub-key>
```

```
[*-build-email]: <email> [; <comment>]
[*-build-warning-email]: <email> [; <comment>]
[*-build-error-email]: <email> [; <comment>]
```
The package build configurations where the substring matched by  $\star$  in  $\star$ -build-configuration denotes the configuration name. If specified, then the package is built in these configurations by automated build bots in addition to the default configuration (which is called default).

The \*-build-config values contain whitespace separated lists of potentially double/single-quoted package configuration arguments. The global (as opposed to package-specific) options and variables can be prefixed with the build bot worker script step ids or a leading portion thereof to restrict it to a specific step, operation, phase, or tool (see **bbot** worker step ids). The prefix can optionally begin with the  $+$  or  $-$  character (in this case the argument can be omitted) to enable or disable the respective step (see the list of worker steps which can be enabled or disabled). Unprefixed global options, variables, and dependencies are passed to the **bpkg-pkg-build(1)** command at the bpkg.configure.build step. The package-specific configuration variables for this and/or the separate test packages are passed to **bpkg-pkg-build(1)** at the bpkg.configure.build and bpkg.test-separate-installed.configure.build steps. For example:

```
network-build-config: config.libfoo.network=true; Enable networking API.
cache-build-config:
\setminusconfig.libfoo.cache=true
config.libfoo.buffer=4096
;
Enable caching.
\setminuslibbar-network-build-config:
\
{ config.libbar.network=true }+ ?libbar
;
Enable networking API in libbar.
\setminusolder-libz-build-config: "?libz ^1.0.0"; Test with older libz version.
sys-build-config:
\setminus?sys:libbar ?sys:libz
;
Test with system dependencies.
\setminusbindist-build-config:
\setminus+bpkg.bindist.debian:--recursive=full
-bbot.sys-install:
+bbot.bindist.upload:
;
Generate and upload binary distribution package but don't test its installation.
\setminusload-tests-build-config:
```

```
\setminus{ config.libfoo_tests.load=true }+ libfoo-tests
;
Enable load testing.
\lambda
```
Note that options with values can only be specified using the single argument notation, for example, --verbose=4.

The package build configuration can override the common build target configurations set (specified with [builds](#page-38-0) and [build-{include, exclude}](#page-39-0)) by specifying the matching \*-builds and/or \*-build-{include, exclude} values. For example:

```
network-builds: linux; Only supported on Linux.
network-build-config: config.libfoo.network=true; Enable networking API.
```
Note that the common build target configurations set is overridden hierarchically meaning that the \*-build-{include, exclude} overrides don't discard the common builds values.

The package build configuration can override the common build auxiliary machines. Note that the auxiliary machine set is overridden entirely, meaning that specifying one \*-build-auxiliary value discard all the common build-auxiliary values for this package configuration.

The package build configuration can override the common build custom bots. Note that the custom bot set is overridden entirely, meaning that specifying one \*-build-bot value discards all the common build-bot values for this package configuration.

The package build configuration can override the common build notification email addresses (specified with [build-email](#page-27-6), [build-warning-email](#page-28-0), and [build-error-email](#page-28-1)) by specifying the matching  $*$ -build-email and/or  $*$ -build-{warning, error}-email values. For example:

```
bindist-build-config:
\setminus+bpkg.bindist.debian:--recursive=full
+bbot.bindist.upload:
;
Generate and upload binary distribution package.
\setminusbindist-build-error-email: builds@example.org
```
Note that to disable all the build notification emails for a specific package build configuration, specify the empty \*-build-email value. For example:

```
sys-build-config: ?sys:libz; Test with system dependencies.
sys-build-email:
```
The default configuration should normally build the package with no configuration arguments and for the common target build configurations set. While not recommended, this can be overridden by using the special default configuration name. For example:

default-build-config: config.libfoo.cache=true

### <span id="page-45-0"></span>**6.2.29 build-file**

[build-file]: <path>

```
[bootstrap-build]: <text>
[root-build]: <text>
[*-build]: <text>
```

```
[bootstrap-build2]: <text>
[root-build2]: <text>
[*-build2]: <text>
```
The contents of the mandatory bootstrap.build file, optional root.build file, and additional files included by root.build, or their alternative naming scheme variants (bootstrap.build2, etc). Packages with the alternative naming scheme should use the \*-build2 values instead of \*-build. See [Package Build System Skeleton](#page-9-0) for background.

These files must reside in the package's build/ subdirectory and have the .build extension (or their alternative names). They can be provided either inline as text fragments or, for additional files, by referring to them with a path relative to this subdirectory, but not both. The  $*$ -build/ $*$ -build2 manifest value name prefixes must be the file paths relative to this subdirectory with the extension stripped.

As an example, the following values correspond to the build/config/common.build file:

```
build-file: config/common.build
config/common-build:
\lambdaconfig [bool] config.libhello.fancy ?= false
\setminus
```
And the following values correspond to the build2/config/common.build2 file in a package with the alternative naming scheme:

```
build-file: config/common.build2
config/common-build2:
\setminusconfig [bool] config.libhello.fancy ?= false
\setminus
```
If unspecified, then the package's bootstrap.build, root.build, and build/config/\*.build files (or their alternative names) will be automatically added, for example, when the [package list manifest](#page-47-0) is created.

#### <span id="page-46-0"></span>**6.2.30 \*-{name, version, to-downstream-version}**

```
[<distribution>-name]: <name> [<name>...]
[<distribution>-version]: <string>
[<distribution>-to-downstream-version]: <regex>
<distribution> = <name>[_<version>]
```
<regex> = /<pattern>/<replacement>/

The binary distribution package name and version mapping. The -name value specifies the distribution package(s) this bpkg package maps to. If unspecified, then appropriate name(s) are automatically derived from the bpkg package name ([name](#page-21-0)). Similarly, the -version value specifies the distribution package version. If unspecified, then the upstream-version value is used if specified and the bpkg version ([version](#page-21-1)) otherwise. While the -to-downstream-version values specify the reverse mapping, that is, from the distribution version to the bpkg version. If unspecified or none match, then the

```
name: libssl
version 1.1.1+18
debian-name: libssl1.1 libssl-dev
debian-version: 1.1.1n
debian-to-downstream-version: /1\.1\.1[a-z]/1.1.1/
debian-to-downstream-version: /([3-9])\.([0-9]+)\.([0-9]+)/\1.\2.\3/
```
appropriate part of the distribution version is used. For example:

If upstream-version is specified but the the distribution package version should be the same as the bpkg package version, then the special  $\zeta$  -version value can be used. For example:

```
debian-version: $
```
The <distribution> name prefix consists of the distribution name followed by the optional distribution version. If the version is omitted, then the value applies to all versions. Some examples of distribution names and versions:

debian debian\_10 ubuntu\_16.04 fedora\_32 rhel\_8.5 freebsd\_12.1 windows\_10 macos 10 macos\_10.15 macos\_12

Note also that some distributions are like others (for example, ubuntu is like debian) and the corresponding "base" distribution values are considered if no "derived" values are specified.

The -name value is used both during package consumption as a system package and production with the **bpkg-pkg-bindist(1)** command. During production, if multiple mappings match, then the value with the highest matching distribution version from the package mani-

fest with the latest version is used. If it's necessary to use different names for the generated binary packages (called "non-native packages" in contrast to "native packages" that come from the distribution), the special 0 distribution version can be used to specify such a mapping. For example:

name: libsqlite3 debian 9-name: libsqlite3-0 libsqlite3-dev debian\_0-name: libsqlite3 libsqlite3-dev

Note that this special non-native mapping is ignored during consumption and a deviation in the package names that it introduces may make it impossible to use native and non-native binary packages interchangeably, for example, to satisfy dependencies.

The exact format of the -name and -version values and the distribution version part that is matched against the -to-downstream-version pattern are distribution-specific. For details, see [Debian Package Mapping](#page-54-3) and [Fedora Package Mapping.](#page-58-0)

# <span id="page-47-0"></span>**6.3 Package List Manifest for pkg Repositories**

The package list manifest (the packages.manifest file found in the **pkg** repository root directory) describes the list of packages available in the repository. First comes a manifest that describes the list itself (referred to as the list manifest). The list manifest synopsis is presented next:

sha256sum: <sum>

After the list manifest comes a (potentially empty) sequence of package manifests. These manifests shall not contain any \*-file or incomplete [depends](#page-28-2) values (such values should be converted to their inline versions or completed, respectively) but must contain the \*-build values (unless the corresponding files are absent) and the following additional (to package manifest) values:

location: <path> sha256sum: <sum>

The detailed description of each value follows in the subsequent sections.

### <span id="page-47-1"></span>**6.3.1 sha256sum (list manifest)**

```
sha256sum: <sum>
```
The SHA256 checksum of the repositories.manifest file (described below) that corresponds to this repository. The *sum* value should be 64 characters long (that is, just the SHA256 value, no file name or any other markers), be calculated in the binary mode, and use lower-case letters.

This checksum is used to make sure that the repositories.manifest file that was fetched is the same as the one that was used to create the packages.manifest file. This also means that if repositories.manifest is modified in any way, then packages.manifest must be regenerated as well.

### <span id="page-48-0"></span>**6.3.2 location (package manifest)**

```
location: <path>
```
The path to the package archive file relative to the repository root. It should be in the POSIX representation.

if the repository keeps multiple versions of the package and places them all into the repository root directory, it can get untidy. With location we allow for sub-directories.

#### <span id="page-48-1"></span>**6.3.3 sha256sum (package manifest)**

```
sha256sum: <sum>
```
The SHA256 checksum of the package archive file. The *sum* value should be 64 characters long (that is, just the SHA256 value, no file name or any other markers), be calculated in the binary mode, and use lower-case letters.

## <span id="page-48-2"></span>**6.4 Package List Manifest for dir Repositories**

The package list manifest (the packages.manifest file found in the **dir** repository root directory) describes the list of packages available in the repository. It is a (potentially empty) sequence of manifests with the following synopsis:

```
location: <path>
[fragment]: <string>
```
The detailed description of each value follows in the subsequent sections. The fragment value can only be present in a merged packages.manifest file for a multi-fragment repository.

As an example, if our repository contained the src/ subdirectory that in turn contained the libfoo and foo packages, then the corresponding packages.manifest file could look like this:

```
\cdot 1
location: src/libfoo/
:
location: src/foo/
```
### <span id="page-48-3"></span>**6.4.1 location**

location: <path>

The path to the package directory relative to the repository root. It should be in the POSIX representation.

## <span id="page-49-0"></span>**6.4.2 fragment**

```
[fragment]: <string>
```
The repository fragment id this package belongs to.

# <span id="page-49-1"></span>**6.5 Repository Manifest**

The repository manifest (only used as part of the repository manifest list described below) describes a **pkg**, **dir**, or **git** repository. The manifest synopsis is presented next followed by the detailed description of each value in subsequent sections.

```
[location]: <uri>
[type]: pkg|dir|git
[role]: base|prerequisite|complement
[trust]: <fingerprint>
[url]: \langle url \rangle[email]: <email> [; <comment>]
[summary]: <text>
[description]: <text>
[certificate]: <pem>
[fragment]: <string>
```
See also the Repository Chaining documentation for further information @@ TODO.

### <span id="page-49-2"></span>**6.5.1 location**

#### [location]: <uri>

The repository location. The location can and must only be omitted for the base repository. Since we got hold of its manifest, then we presumably already know the location of the base repository. If the location is a relative path, then it is treated as relative to the base repository location.

For the **git** repository type the relative location does not inherit the URL fragment from the base repository. Note also that the remote **git** repository locations normally have the **.git** extension that is stripped when a repository is cloned locally. To make the relative locations usable in both contexts, the **.git** extension should be ignored if the local prerequisite repository with the extension does not exist while the one without the extension does.

While POSIX systems normally only support POSIX paths (that is, forward slashes only), Windows is generally able to handle both slash types. As a result, it is recommended that POSIX paths are always used in the location values, except, perhaps, if the repository is explicitly Windows-only by, for example, having a location that is an absolute Windows path with the drive letter. The **bpkg** package manager will always try to represent the location as a POSIX path and only fallback to the native representation if that is not possible (for example, there is a drive letter in the path).

### <span id="page-50-0"></span>**6.5.2 type**

```
[type]: pkg|dir|git
```
The repository type. The type must be omitted for the base repository. If the type is omitted for a prerequisite/complement repository, then it is guessed from its location value as described in **bpkg-rep-add(1)**.

### <span id="page-50-1"></span>**6.5.3 role**

[role]: base|prerequisite|complement

The repository role. The role value can be omitted for the base repository only.

### <span id="page-50-2"></span>**6.5.4 trust**

```
[trust]: <fingerprint>
```
The repository fingerprint to trust. The trust value can only be specified for prerequisite and complement repositories and only for repository types that support authentication (currently only pkg). The *fingerprint* value should be an SHA256 repository fingerprint represented as 32 colon-separated hex digit pairs. The repository in question is only trusted for use as a prerequisite or complement of this repository. If it is also used by other repositories or is added to the configuration by the user, then such uses cases are authenticated independently.

### <span id="page-50-3"></span>**6.5.5 url**

```
[url]: <url>
```
The repository's web interface (brep) URL. It can only be specified for the base repository (the web interface URLs for prerequisite/complement repositories can be extracted from their respective manifests).

For example, given the following url value:

url: https://example.org/hello/

The package details page for libfoo located in this repository will be https://example.org/hello/libfoo.

The web interface URL can also be specified as relative to the repository location (the location value). In this case *url* should start with two path components each being either . or ... If the first component is ..., then the www, pkg or bpkg domain component, if any, is removed from the location URL host, just like when deriving the repository name.

Similarly, if the second component is  $\ldots$ , then the pkg or bpkg path component, if any, is removed from the location URL path, again, just like when deriving the repository name.

Finally, the version component is removed from the location URL path, the rest (after the two ./.. components) of the url value is appended to it, and the resulting path is normalized with all remaining .. and . applied normally.

For example, assuming repository location is:

https://pkg.example.org/test/pkg/1/hello/stable

The following listing shows some of the possible combinations (the  $\leq$  marker is used to highlight the changes):

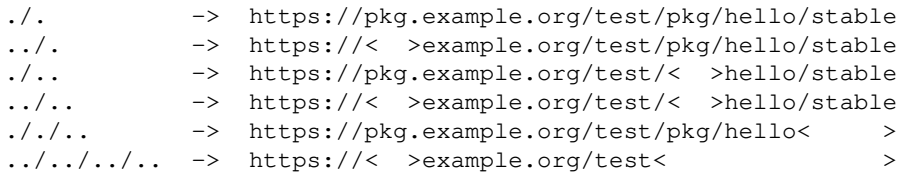

The rationale for the relative web interface URLs is to allow deployment of the same repository to slightly different configuration, for example, during development, testing, and public use. For instance, for development we may use the https://example.org/pkg/ setup while in production it becomes https://pkg.example.org/. By specifying the web interface location as, say,  $\ldots$ , we can run the web interface at these respective locations using a single repository manifest.

#### <span id="page-51-0"></span>**6.5.6 email**

[email]: <email> [; <comment>]

The repository email address. It must and can only be specified for the base repository. The email address is displayed by the web interface (brep) in the repository about page and could be used to contact the maintainers about issues with the repository.

### <span id="page-51-1"></span>**6.5.7 summary**

[summary]: <text>

The short description of the repository. It must and can only be specified for the base repository.

### <span id="page-51-2"></span>**6.5.8 description**

```
[description]: <text>
```
The detailed description of the repository. It can only be specified for the base repository.

In the web interface (brep) the description is formatted into one or more paragraphs using blank lines as paragraph separators. Specifically, it is not represented as  $\langle$ p $\psi$ e $>$ so any kind of additional plain text formatting (for example, lists) will be lost and should not be used in the description.

### <span id="page-52-0"></span>**6.5.9 certificate**

[certificate]: <pem>

The X.509 certificate for the repository. It should be in the PEM format and can only be specified for the base repository. Currently only used for the **pkg** repository type.

The certificate should contain the CN and O components in the subject as well as the email: component in the subject alternative names. The CN component should start with name: and continue with the repository name prefix/wildcard (without trailing slash) that will be used to verify the repository name(s) that are authenticated with this certificate. See **bpkg-repository-signing(1)** for details.

If this value is present then the packages.manifest file must be signed with the corresponding private key and the signature saved in the signature.manifest file. See [Signature Manifest](#page-53-2) for details.

#### <span id="page-52-1"></span>**6.5.10 fragment**

```
[fragment]: <string>
```
The repository fragment id this repository belongs to.

# <span id="page-52-2"></span>**6.6 Repository List Manifest**

@@ TODO See the Repository Chaining document for more information on the terminology and semantics.

The repository list manifest (the repositories.manifest file found in the repository root directory) describes the repository. It starts with an optional header manifest optionally followed by a sequence of repository manifests consisting of the base repository manifest (that is, the manifest for the repository that is being described) as well as manifests for its prerequisite and complement repositories. The individual repository manifests can appear in any order and the base repository manifest can be omitted.

The fragment values can only be present in a merged repositories.manifest file for a multi-fragment repository.

As an example, a repository manifest list for the math/testing repository could look like this:

```
# math/testing
#
: 1
min-bpkg-version: 0.14.0
:
email: math-pkg@example.org
summary: Math package repository
:
role: complement
```
location: ../stable : role: prerequiste location: https://pkg.example.org/1/misc/testing

Here the first manifest describes the base repository itself, the second manifest  $-$  a complement repository, and the third manifest – a prerequisite repository. Note that the complement repository's location is specified as a relative path. For example, if the base repository location were:

https://pkg.example.org/1/math/testing

Then the completement's location would be:

https://pkg.example.org/1/math/stable

The header manifest synopsis is presented next followed by the detailed description of each value in subsequent sections.

```
[min-bpkg-version]: <ver>
[compression]: <compressions>
```
#### <span id="page-53-0"></span>**6.6.1 min-bpkg-version**

[min-bpkg-version]: <ver>

The earliest version of **bpkg** that is compatible with this repository. Note that if specified, it must be the first value in the header.

#### <span id="page-53-1"></span>**6.6.2 compression**

```
[compression]: <compressions>
<compressions> = <compression> [ <compression>]*
```
Available compressed variants of the packages.manifest file. The format is a space-separated list of the compression methods. The none method means no compression. Absent compression value is equivalent to specifying it with the none value.

# <span id="page-53-2"></span>**6.7 Signature Manifest for pkg Repositories**

The signature manifest (the signature.manifest file found in the **pkg** repository root directory) contains the signature of the repository's packages.manifest file. In order to detect the situation where the downloaded signature.manifest and packages.manifest files belong to different updates, the manifest contains both the checksum and the signature (which is the encrypted checksum). We cannot rely on just the signature since a mismatch could mean either a split update or tampering. The manifest synopsis is presented next followed by the detailed description of each value in subsequent sections.

```
sha256sum: <sum>
signature: <sig>
```
#### <span id="page-54-0"></span>**6.7.1 sha256sum**

sha256sum: <sum>

The SHA256 checksum of the packages.manifest file. The *sum* value should be 64 characters long (that is, just the SHA256 value, no file name or any other markers), be calculated in the binary mode, and use lower-case letters.

### <span id="page-54-1"></span>**6.7.2 signature**

signature: <sig>

The signature of the packages.manifest file. It should be calculated by encrypting the above sha256sum value with the repository certificate's private key and then base64-encoding the result.

# <span id="page-54-2"></span>**7 Binary Distribution Package Mapping**

# <span id="page-54-3"></span>**7.1 Debian Package Mapping**

This section describes the distribution package mapping for Debian and alike (Ubuntu, etc).

#### <span id="page-54-4"></span>**7.1.1 Debian Package Mapping for Consumption**

A library in Debian is normally split up into several packages: the shared library package (e.g., libfoo1 where 1 is the ABI version), the development files package (e.g., libfoo-dev), the documentation files package (e.g., libfoo-doc), the debug symbols package  $(e.g., 1ipf\circ01-db\sigma)$ , and the architecture-independent files  $(e.g.,$ libfoo1-common). All the packages except -dev are optional and there is quite a bit of variability. Here are a few examples:

```
libsqlite3-0 libsqlite3-dev
libssl1.1 libssl-dev libssl-doc
libssl3 libssl-dev libssl-doc
libcurl4 libcurl4-openssl-dev libcurl4-doc
libcurl3-gnutls libcurl4-gnutls-dev libcurl4-doc
```
Note that while most library package names in Debian start with lib (per the policy), there are exceptions (e.g., zlib<sub>1q</sub> zlib<sub>1q</sub>-dev). The header-only library package names may or may not start with lib and end with -dev (e.g., libeigen3-dev, rapidjson-dev, catch2). Also note that manual -dbg packages are obsolete in favor of automatic -dbgsym packages from Debian 9.

For executable packages there is normally no  $-\text{dev}$  packages but  $-\text{dbg}$ ,  $-\text{doc}$ , and -common are plausible.

Based on that, our approach when trying to automatically map a bpkg library package name to Debian package names is to go for the -dev package first and figure out the shared library package from that based on the fact that the  $-\text{dev}$  package should have the  $==$  dependency on the shared library package with the same version and its name should normally start with the -dev package's stem.

The format of the debian-name (or alike) manifest value is a comma-separated list of one or more package groups:

```
<package-group> [, <package-group>...]
```
Where each  $\langle$  package-group> is the space-separated list of one or more package names:

<package-name> [ <package-name>...]

All the packages in the group should be "package components" (for the lack of a better term) of the same "logical package", such as -dev, -doc, -common packages. They normally have the same version.

The first group is called the main group and the first package in the group is called the main package. Note that all the groups are consumed (installed) but only the main group is produced (packaged).

We allow/recommend specifying the  $-\text{dev}$  package instead of the main package for libraries (see [type](#page-21-2) for details), seeing that we are capable of detecting the main package automatically (see above). If the library name happens to end with  $-\text{dev}$  (which poses an ambiguity), then the -dev package should be specified explicitly as the second package to disambiguate this situation.

The Debian package version has the [<epoch>:  $\langle \text{upper} \rangle$ ]  $\langle \text{lower} \rangle$  [- $\langle \text{regular} \rangle$ ] form (see **deb-version(5)** for details). If no explicit mapping to the bpkg version is specified with the debian-to-downstream-version (or alike) manifest values or none match, then we fallback to using the <upstream> part as the bpkg version. If explicit mapping is specified, then we match it against the  $\lceil$  <epoch>: $\rceil$  <upstream> parts ignoring <revision>.

### <span id="page-55-0"></span>**7.1.2 Debian Package Mapping for Production**

The same debian-name (or alike) manifest values as used for consumption are also used to derive the package names for production except here we have the option to specify alternative non-native package names using the special debian\_0-name (or alike) value. If only the -dev package is specified, then the main package name is derived from that by removing the -dev suffix. Note that regardless of whether the main package name is specified or not, the **bpkg-pkg-bindist(1)** command may omit generating the main package for a binless library.

The generated binary package version can be specified with the debian-version (or alike) manifest value. If it's not specified, then the upstream-version is used if specified. Otherwise, the bpkg version is translated to the Debian version as described next.

To recap, a Debian package version has the following form:

[<epoch>:]<upstream>[-<revision>]

For details on the ordering semantics, see the Version control file field documentation in the Debian Policy Manual. While overall unsurprising, one notable exception is  $\sim$ , which sorts before anything else and is commonly used for upstream pre-releases. For example, 1.0~beta1~svn1245 sorts earlier than 1.0~beta1, which sorts earlier than 1.0.

There are also various special version conventions (such as all the revision components in 1.4-5+deb10u1~bpo9u1) but they all appear to express relationships between native packages and/or their upstream and thus do not apply to our case.

To recap, the bpkg version has the following form (see [Package Version](#page-4-2) for details):

[+<epoch>-]<upstream>[-<prerel>][+<revision>]

Let's start with the case where neither distribution (debian-version) nor upstream version (upstream-version) is specified and we need to derive everything from the bpkg version (what follows is as much description as rationale).

<epoch>

On one hand, if we keep our (as in, bpkg) epoch, it won't necessarily match Debian's native package epoch. But on the other it will allow our binary packages from different epochs to co-exist. Seeing that this can be easily overridden with a custom distribution version (see below), we keep it.

Note that while the Debian start/default epoch is 0, ours is 1 (we use the 0 epoch for stub packages). So we shift this value range.

```
<upstream>[-<prerel>]
```
Our upstream version maps naturally to Debian's. That is, our upstream version format/semantics is a subset of Debian's.

If this is a pre-release, then we could fail (that is, don't allow pre-releases) but then we won't be able to test on pre-release packages, for example, to make sure the name mapping is correct. Plus sometimes it's useful to publish pre-releases. We could ignore it, but then such packages will be indistinguishable from each other and the final release, which is not ideal. On the other hand, Debian has the mechanism  $(\sim)$  which is essentially meant for this, so we use it. We will use  $\le$ prerel > as is since its format is the same as upstream and thus should map naturally.

<revision>

Similar to epoch, our revision won't necessarily match Debian's native package revision. But on the other hand it will allow us to establish a correspondence between source and binary packages. Plus, upgrades between binary package revisions will be handled naturally. Seeing that we allow overriding the revision with a custom distribution version (see below), we keep it.

Note also that both Debian and our revision start/default is 0. However, it is Debian's convention to start revision from 1. But it doesn't seem worth it for us to do any shifting here and so we will use our revision as is.

Another related question is whether we should also include some metadata that identifies the distribution and its version that this package is for. The strongest precedent here is probably Ubuntu's PPA. While there doesn't appear to be a consistent approach, one can often see versions like these:

```
2.1.0-1~ppa0~ubuntu14.04.1,
1.4-5-1.2.1~ubuntu20.04.1~ppa1
22.12.2-0ubuntu1~ubuntu23.04~ppa1
```
Seeing that this is a non-sortable component (what in semver would be called "build metadata"), using  $\sim$  is probably not the worst choice.

So we follow this lead and add the ~<ID><VERSION\_ID> os-release(5) component to revision. Note that this also means we will have to make the 0 revision explicit. For example:

1.2.3-1~debian10 1.2.3-0~ubuntu20.04

The next case to consider is when we have the upstream version (upstream-version manifest value). After some rumination it feels correct to use it in place of the  $\epsilon$ epoch $\epsilon$ - $\epsilon$ upstream $\epsilon$  components in the above mapping (upstream version itself cannot have epoch). In other words, we will add the pre-release and revision components from the bpkg version. If this is not the desired semantics, then it can always be overridden with the distribution version (see below).

Finally, we have the distribution version. The Debian <epoch> and <upstream> components are straightforward: they should be specified by the distribution version as required. This leaves pre-release and revision. It feels like in most cases we would want these copied over from the bpkg version automatically – it's too tedious and error-prone to maintain them manually. However, we want the user to have the full override ability. So instead, if empty revision is specified, as in  $1, 2, 3$ –, then we automatically add the bpkg revision. Similarly, if empty pre-release is specified, as in  $1.2.3$ , then we add the bpkg pre-release. To add both automatically, we would specify  $1.2.3 - (other combinations are 1.2.3 - b.1 - and)$  $1.2.3 \sim -1$ ).

Note also that per the Debian version specification, if upstream contains : and/or -, then epoch and/or revision must be specified explicitly, respectively. Note that the bpkg upstream version may not contain either.

## <span id="page-58-0"></span>**7.2 Fedora Package Mapping**

This section describes the distribution package mapping for Fedora and alike (Red Hat Enterprise Linux, Centos, etc).

#### <span id="page-58-1"></span>**7.2.1 Fedora Package Mapping for Consumption**

A library in Fedora is normally split up into several packages: the shared library package (e.g., libfoo), the development files package (e.g., libfoo-devel), the static library package (e.g., libfoo-static; may also be placed into the -devel package), the documentation files package (e.g., libfoo-doc), the debug symbols and source files packages (e.g., libfoo-debuginfo and libfoo-debugsource), and the common or architecture-independent files (e.g., libfoo-common). All the packages except -devel are optional and there is quite a bit of variability. In particular, the lib prefix in libfoo is not a requirement (unlike in Debian) and is normally present only if upstream name has it (see some examples below).

For application packages there is normally no  $-\text{devel}$  packages but  $-\text{delay}$ ,  $-\text{doc}$ , and -common are plausible.

For mixed packages which include both applications and libraries, the shared library package normally has the  $-$ libs suffix (e.g., foo $-$ libs).

A package name may also include an upstream version based suffix if multiple versions of the package can be installed simultaneously (e.g., libfoo1.1 libfoo1.1-devel, libfoo2 libfoo2-devel).

Terminology-wise, the term "base package" (sometime also "main package") normally refers to either the application or shared library package (as decided by the package maintainer in the spec file) with the suffixed packages (-devel, -doc, etc) called "subpackages".

Here are a few examples:

```
libpq libpq-devel
zlib zlib-devel zlib-static
catch-devel
eigen3-devel eigen3-doc
xerces-c xerces-c-devel xerces-c-doc
libsigc++20 libsigc++20-devel libsigc++20-doc
libsigc++30 libsigc++30-devel libsigc++30-doc
icu libicu libicu-devel libicu-doc
openssl openssl-libs openssl-devel openssl-static
openssl1.1 openssl1.1-devel
curl libcurl libcurl-devel
```
sqlite sqlite-libs sqlite-devel sqlite-doc community-mysql community-mysql-libs community-mysql-devel community-mysql-common community-mysql-server ncurses ncurses-libs ncurses-c++-libs ncurses-devel ncurses-static keyutils keyutils-libs keyutils-libs-devel

Note that while we support arbitrary  $-\text{deb}\log\phi$  sub-package names for consumption, we only generate <main-package>-debug\*.

Based on that, our approach when trying to automatically map a bpkg library package name to Fedora package names is to go for the -devel package first and figure out the shared library package from that based on the fact that the  $-\text{devel}$  package should have the  $==$ dependency on the shared library package with the same version and its name should normally start with the -devel package's stem and potentially end with the -libs suffix. If failed to find the -devel package, we re-try but now using the bpkg project name instead of the package name (see, for example, openssl, sqlite).

The format of the fedora-name (or alike) manifest value value is a comma-separated list of one or more package groups:

<package-group> [, <package-group>...]

Where each  $\langle$  package-group> is the space-separated list of one or more package names:

<package-name> [ <package-name>...]

All the packages in the group should belong to the same "logical package", such as  $-\text{devel}$ , -doc, -common packages. They normally have the same version.

The first group is called the main group and the first package in the group is called the main package. Note that all the groups are consumed (installed) but only the main group is produced (packaged).

(Note that above we use the term "logical package" instead of "base package" since the main package may not be the base package, for example being the -libs subpackage.)

We allow/recommend specifying the  $-\text{devel}$  package instead of the main package for libraries (see [type](#page-21-2) for details), seeing that we are capable of detecting the main package automatically (see above). If the library name happens to end with -devel (which poses an ambiguity), then the -devel package should be specified explicitly as the second package to disambiguate this situation.

The Fedora package version has the [<epoch>: ]<version>-<release> form (see Fedora Package Versioning Guidelines for details). If no explicit mapping to the bpkg version is specified with the fedora-to-downstream-version (or alike) manifest values or none match, then we fallback to using the <version> part as the bpkg version. If explicit mapping is specified, then we match it against the  $\lceil$  <epoch > :  $\rceil$  < version > parts ignoring <release>.

#### <span id="page-60-0"></span>**7.2.2 Fedora Package Mapping for Production**

The same fedora-name (or alike) manifest values as used for consumption are also used to derive the package names for production except here we have the option to specify alternative non-native package names using the special fedora\_0-name (or alike) value. If only the -devel package is specified, then the main package name is derived from that by removing the -devel suffix. Note that regardless of whether the main package name is specified or not, the **bpkg-pkg-bindist(1)** command may omit generating the main package for a binless library.

The generated binary package version can be specified with the fedora-version (or alike) manifest value. If it's not specified, then the upstream-version is used if specified. Otherwise, the bpkg version is translated to the Fedora version as described next.

To recap, a Fedora package version has the following form:

```
[<epoch>:]<version>-<release>
```
Where  $\langle$  release $\rangle$  has the following form:

<release-number>[.<distribution-tag>]

For details on the ordering semantics, see the Fedora Versioning Guidelines. While overall unsurprising, the only notable exceptions are  $\sim$ , which sorts before anything else and is commonly used for upstream pre-releases, and ^, which sorts after anything else and is supposedly used for upstream post-release snapshots. For example,  $0.1.0 \text{~alpha}$ .1-1.fc35 sorts earlier than  $0.1.0 - 1.$ fc35.

To recap, the bpkg version has the following form (see [Package Version](#page-4-2) for details):

[+<epoch>-]<upstream>[-<prerel>][+<revision>]

Let's start with the case where neither distribution (fedora-version) nor upstream version (upstream-version) is specified and we need to derive everything from the bpkg version (what follows is as much description as rationale).

<epoch>

On one hand, if we keep our (as in, bpkg) epoch, it won't necessarily match Fedora's native package epoch. But on the other it will allow our binary packages from different epochs to co-exist. Seeing that this can be easily overridden with a custom distribution version (see below), we keep it.

Note that while the Fedora start/default epoch is 0, ours is 1 (we use the 0 epoch for stub packages). So we shift this value range.

#### <upstream>[-<prerel>]

Our upstream version maps naturally to Fedora's <version>. That is, our upstream version format/semantics is a subset of Fedora's <version>.

If this is a pre-release, then we could fail (that is, don't allow pre-releases) but then we won't be able to test on pre-release packages, for example, to make sure the name mapping is correct. Plus sometimes it's useful to publish pre-releases. We could ignore it, but then such packages will be indistinguishable from each other and the final release, which is not ideal. On the other hand, Fedora has the mechanism  $(\sim)$  which is essentially meant for this, so we use it. We will use  $\langle$ prerel > as is since its format is the same as <upstream> and thus should map naturally.

#### <revision>

Similar to epoch, our revision won't necessarily match Fedora's native package release number. But on the other hand it will allow us to establish a correspondence between source and binary packages. Plus, upgrades between binary package releases will be handled naturally. Also note that the revision is mandatory in Fedora. Seeing that we allow overriding the releases with a custom distribution version (see below), we use it.

Note that the Fedora start release number is 1 and our revision is 0. So we shift this value range.

Also we automatically add the trailing distribution tag (.fc35, .el8, etc) to the Fedora release. The tag is deduced automatically unless overridden on the command line (see **bpkg-pkg-bindist(1)** command for details).

The next case to consider is when we have the upstream version (upstream-version manifest value). After some rumination it feels correct to use it in place of the <epoch>-<upstream> components in the above mapping (upstream version itself cannot have epoch). In other words, we will add the pre-release and revision components from the bpkg version. If this is not the desired semantics, then it can always be overridden with the distribution version (see below).

Finally, we have the distribution version. The Fedora  $\langle$ epoch> and  $\langle$ version> components are straightforward: they should be specified by the distribution version as required. This leaves pre-release and release. It feels like in most cases we would want these copied over from the bpkg version automatically – it's too tedious and error-prone to maintain them manually. However, we want the user to have the full override ability. So instead, if empty release is specified, as in  $1.2.3$ –, then we automatically add the bpkg revision. Similarly, if empty pre-release is specified, as in  $1.2.3$   $\sim$ , then we add the bpkg pre-release. To add both automatically, we would specify  $1.2.3$  ~- (other combinations are  $1.2.3$  ~b. 1- and 1.2.3~-1). If specified, the release must not contain the distribution tag, since it is deduced automatically unless overridden on the command line (see **bpkg-pkg-bindist(1)** command for details). Also, since the release component is mandatory in Fedora, if it is omitted together with the separating dash we will add the release 1 automatically.

Note also that per the RPM spec file format documentation neither version nor release components may contain : or -. Note that the bpkg upstream version may not contain either.